### **[Unter Avataren, zum xten Mal](https://www.burks.de/burksblog/2024/06/17/unter-avataren-zum-xten-mal)**

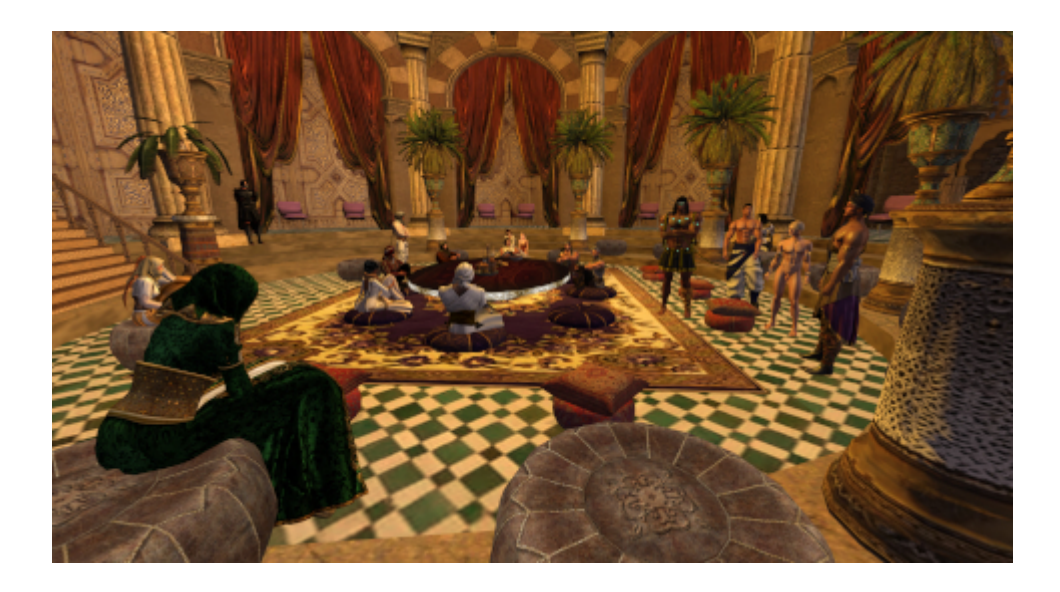

Nach der Marmelade hatte ich noch einen wichtigen virtuellen Termin. Die Gruppendynamik ist manchmal wie im [frühen Usenet.](https://www.telepolis.de/features/Heute-vor-sieben-Jahren-wurde-die-Ignoranz-im-Usenet-in-eine-behoerdliche-Formel-gefasst-3426451.html) Da niemand weiß, wer wirklich hinter dem Avatar steckt, sind "[out of character](https://www.33rdsquare.com/what-is-ooc-in-roleplay/)" Pöbeln, die Attitude der beleidigten Leberwurst und übergroße unsubstantiiert eitle Egos an der Tagesordnung.

Ich hatte eine Sitzung der Delegationen der goreanischen [Southern Trade Alliance](https://www.gorean-forums.com/?cat=21) (in Secondlife) anberaumt, weil es Streit und Drama schon im Vorfeld gegeben hatte, ob bestimmte Leute sich der Handelsallianz würden anschließen können oder nicht.

*The idea of this trade alliance is to increase the [roleplay](https://de.wikipedia.org/wiki/Computer-Rollenspiel) of your [sim](https://secondlife.fandom.com/wiki/Simulator) and to offer some interesting storylines for your merchants – for example the salt decrees. The storyline of the STA [started October 2011.](http://www.gorean-forums.com/?p=779) The Southern Trade Alliance was created (after the war between Ianda and the 19 cities) June 2012*

Eine ganz schön lange Zeit für eine virtuelle Gruppe, deren Mitglieder oft wechseln. Wir haben 90 Minuten herumgelabert herumgerollenspielt, und alles blieb überraschend friedlich… Und danach bin ich ins Bett gefallen.

# **[Virtuelles Business](https://www.burks.de/burksblog/2024/06/14/virtuelles-business)**

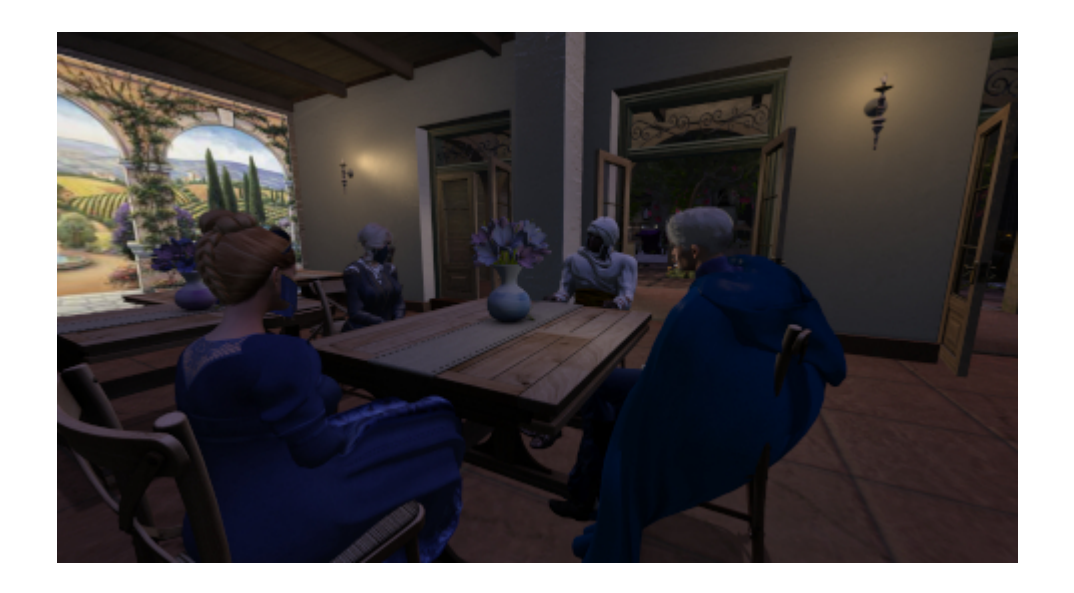

Geschäftliche Besprechung mit dem Administrator von [Port](https://goreanwhip.com/events/port-andros-grand-opening/) [Andros,](https://goreanwhip.com/events/port-andros-grand-opening/) in Gegenwart seiner Gattin und einer Schreiberin. #Secondlife #roleplay #Gor #fantasy

# **[Schwer bewaffnete muskulöse](https://www.burks.de/burksblog/2024/06/01/schwer-bewaffnete-muskuloese-maenner-und-ein-paar-verschleierte-frauen) [Männer und ein paar](https://www.burks.de/burksblog/2024/06/01/schwer-bewaffnete-muskuloese-maenner-und-ein-paar-verschleierte-frauen) [verschleierte Frauen](https://www.burks.de/burksblog/2024/06/01/schwer-bewaffnete-muskuloese-maenner-und-ein-paar-verschleierte-frauen)**

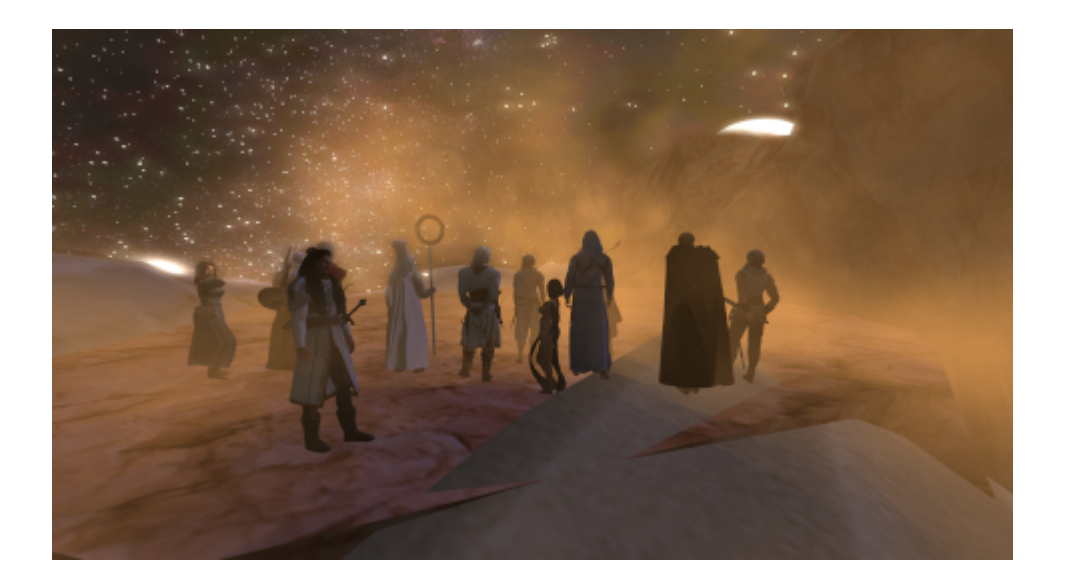

Ganz einfach: Ich wollte nichts über [Transen](https://www.berliner-zeitung.de/news/wachmann-in-potsdamer-fluechtlingsunterkunft-getoetet-haftbefehl-gegen-verdaechtige-erlassen-li.2220535) aus Südafrika hören, die syrische Wachmänner töten. Auch nichts von [Dmitri](https://www.msn.com/de-de/nachrichten/welt/dmitri-suslow-bei-russland-angriff-putin-beamter-droht-nato-l%C3%A4ndern-mit-gegenschlag/ar-BB1nkzEM) [Suslow](https://www.msn.com/de-de/nachrichten/welt/dmitri-suslow-bei-russland-angriff-putin-beamter-droht-nato-l%C3%A4ndern-mit-gegenschlag/ar-BB1nkzEM): "Es ist Zeit für Russland, [eine Atombombe abzuwerfen](https://rtde.site/meinung/207635-dmitri-suslow-es-ist-zeit-fuer-atombombe/)".

Ich wollte gar nichts mehr hören, sondern in Ruhe gelassen werden. Also marschierten ich mein Avatar zusammen mit anderen quer durch die virtuelle Wüste zur virtuellen Oase von Klima. Was dort vor sich ging, versteht es keiner. Alle hatten zwei Stunden Spaß. #secondlife #fantasy #Gor #roleplay #roleplaying #Tahari

By the way: Braucht jemand einen [Cyberbunker](https://www.heise.de/news/Der-Cyberbunker-wird-an-den-Meistbietenden-verkauft-9744280.html)?

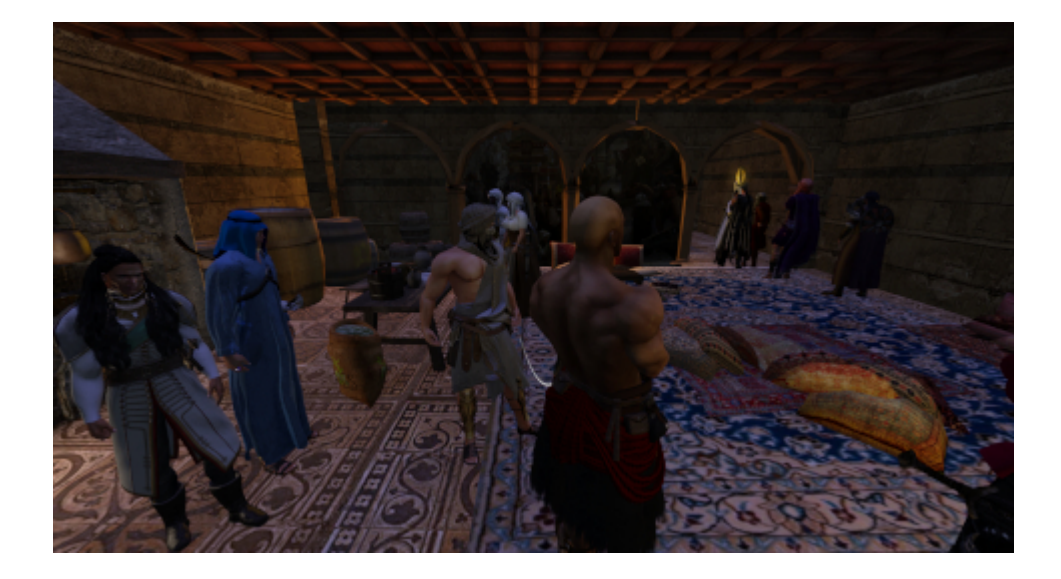

# **[Neben Standrohren](https://www.burks.de/burksblog/2024/05/10/neben-standrohren)**

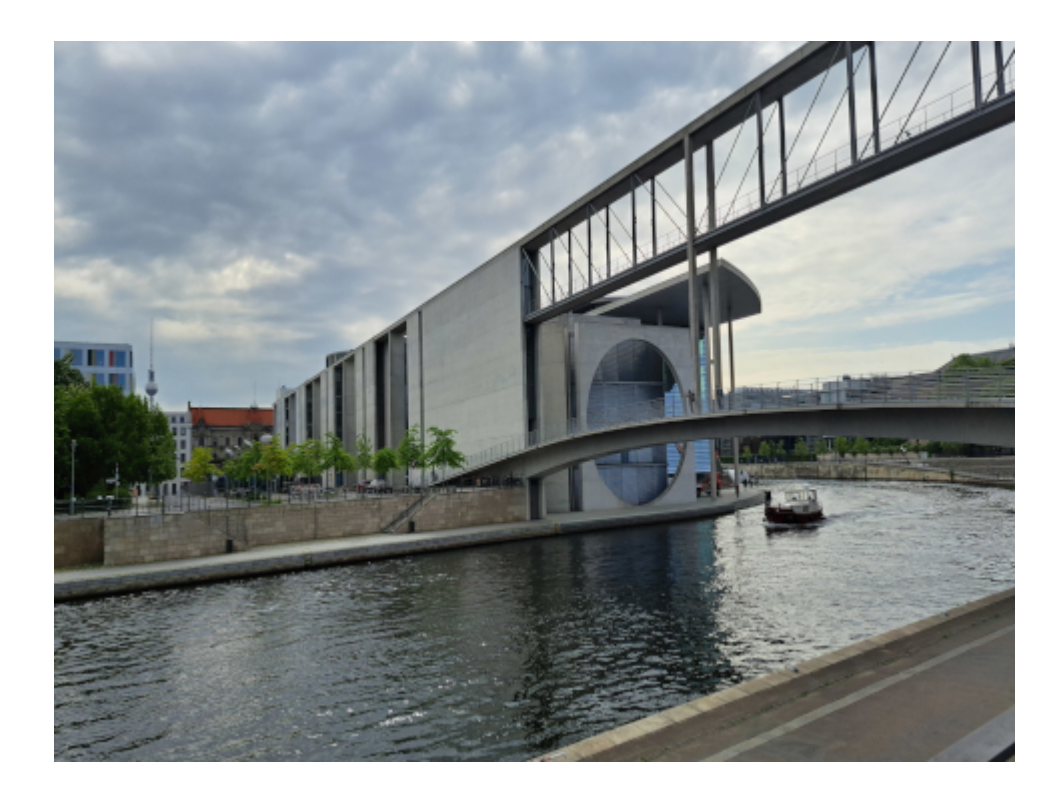

Mein heutiger temporärer Arbeitsplatz, von neun bis 21 Uhr (ja, das sind 12 Stunden!). Hier: 9:48 Uhr.

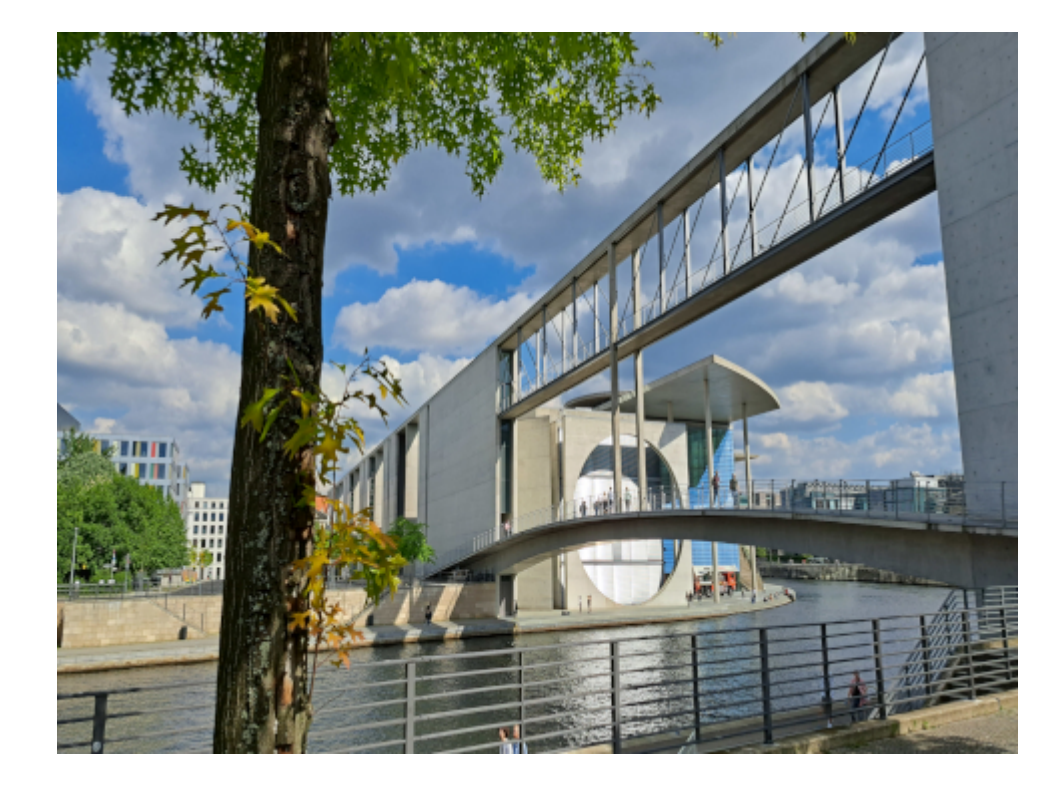

Hier: 14:43 Uhr. Demnächst gibt es dort zahllose Veranstaltungen. Das Grundgesetz wird 75 Jahre alt.

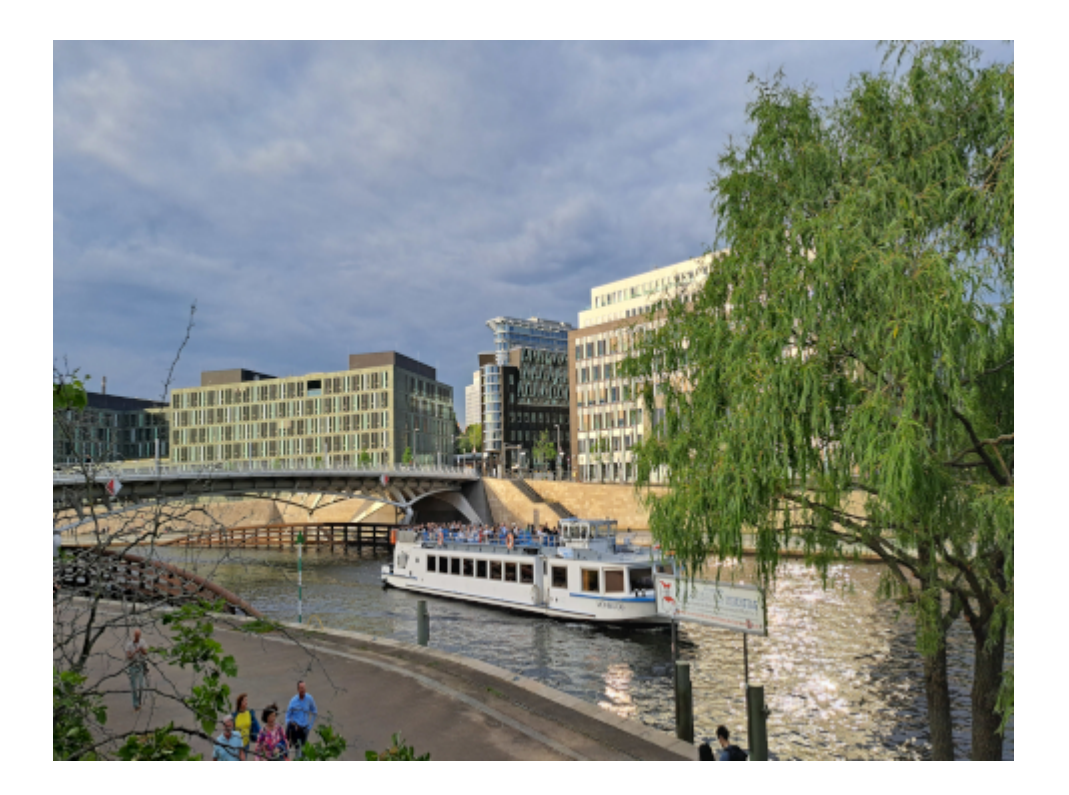

Gosh, the memories. Vor ewigen Zeiten – ungefähr 2007 – gab es in dem mittleren Haus eine Veranstaltung über Secondlife. Ich lernte dort eine liebreizende Dame kennen, mit der ich… aber das muss ich nicht veröffentlichen.

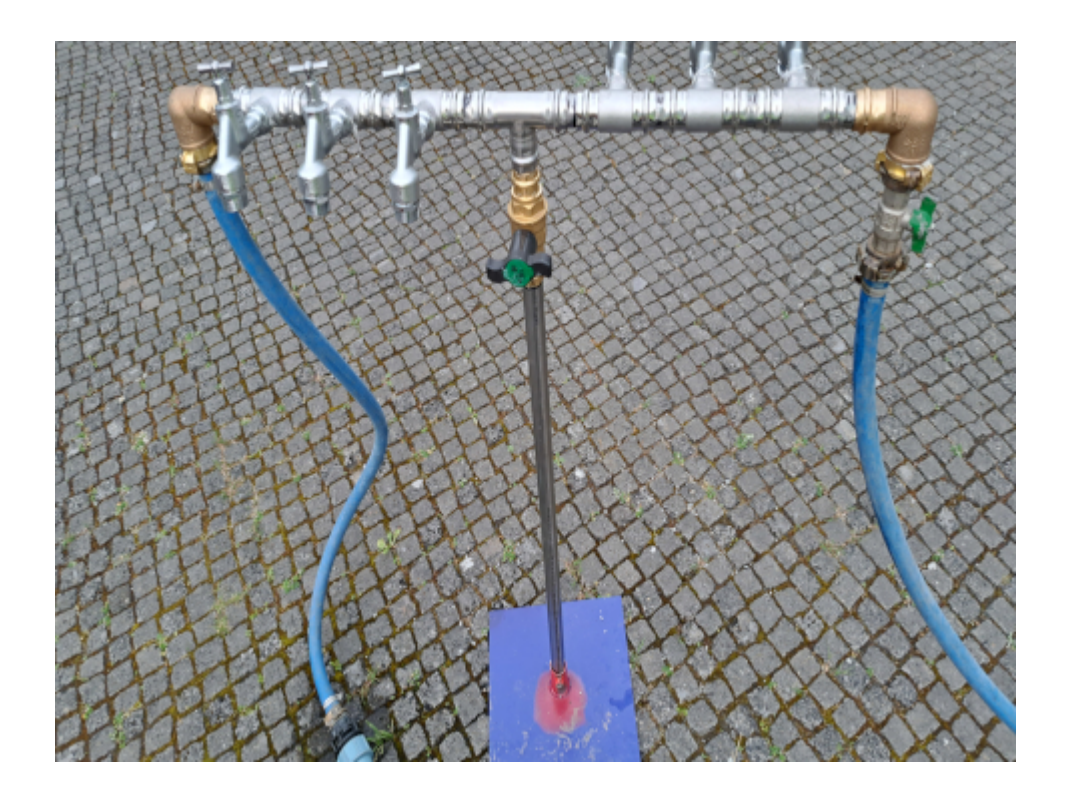

Eigentlich wollte ich nur bloggen, wie ein [Standrohr](https://www.bwb.de/de/standrohrverleih.php) aussieht.

Das ist [nicht so ungefährlich](https://www.youtube.com/watch?v=XjiLm7wE_aQ), wie es scheint.

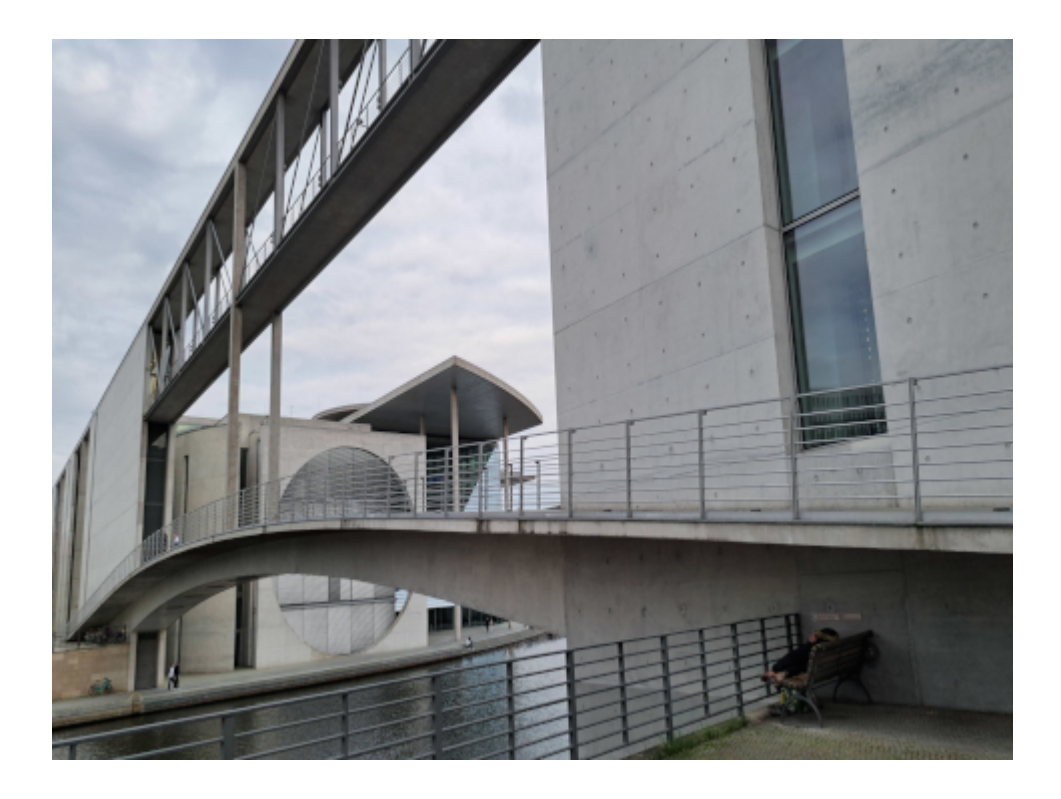

Der Herr von der Kurva-Faktion war Profi-Obachloser und stellte sogar die Bank, auf der er ein paar Stunden geschlafen hatte, wieder ordentlich hin.

Noch drei Tage 12 Stunden, dann zwei Tage frei, dann noch mal drei Tage. Immerhin stellt uns die Firma ein exklusives Catering…

### **[Alles nach Plan](https://www.burks.de/burksblog/2024/04/22/alles-nach-plan)**

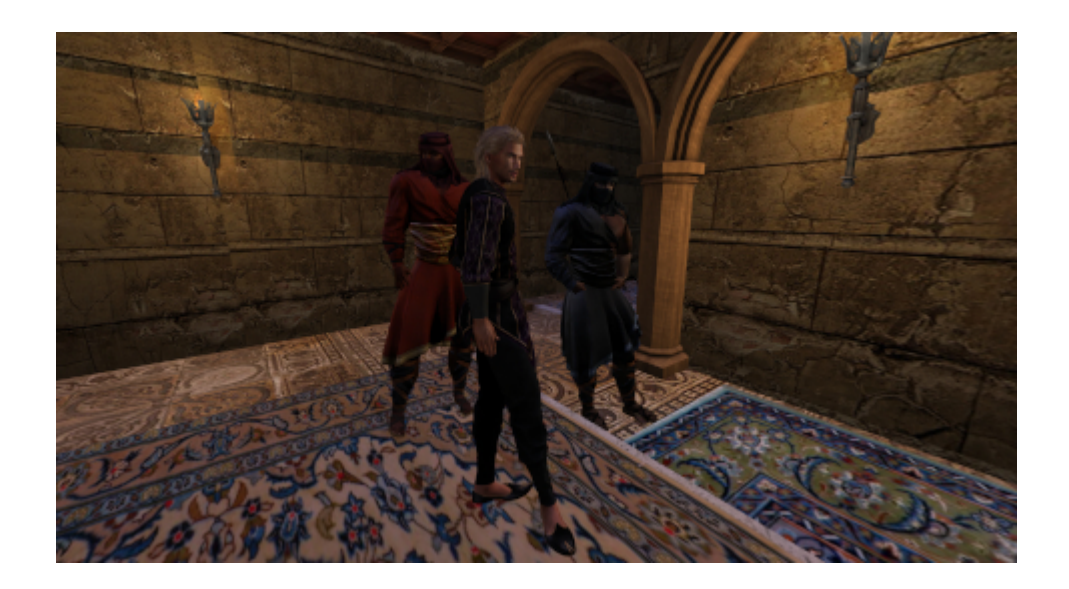

Ich finde wieder keine Zeit für nichts, eine Verpflichtung jagt die andere. Jeden zweiten Tag Lohnschinderei; übermorgen muss ich einen Vortrag in meinem ersten Beruf halten und den noch vorbereiten.

Virtuell war gestern allerhand los. Ich habe ein klandestines Event in Secondlife gehostet, von dem nur wenige wussten, und musste es auch noch vorbereiten. (Wenn das bekannt geworden wären, hätte man uns vermutlich virtuell überfallen.)

Der junge blonde Mann Avatar, der im realen Leben Franzose ist, übernahm einen wichtigen, aber auch gefährlichen Titel und erschien gleich mit zwei schwer bewaffneten Bodyguards, die auch noch virtuell schlecht gelaunt zu sein schienen. Aber alles lief nach Plan…

### **[Virtuelles Nerd-Treffen](https://www.burks.de/burksblog/2024/04/17/virtuelles-nerd-treffen)**

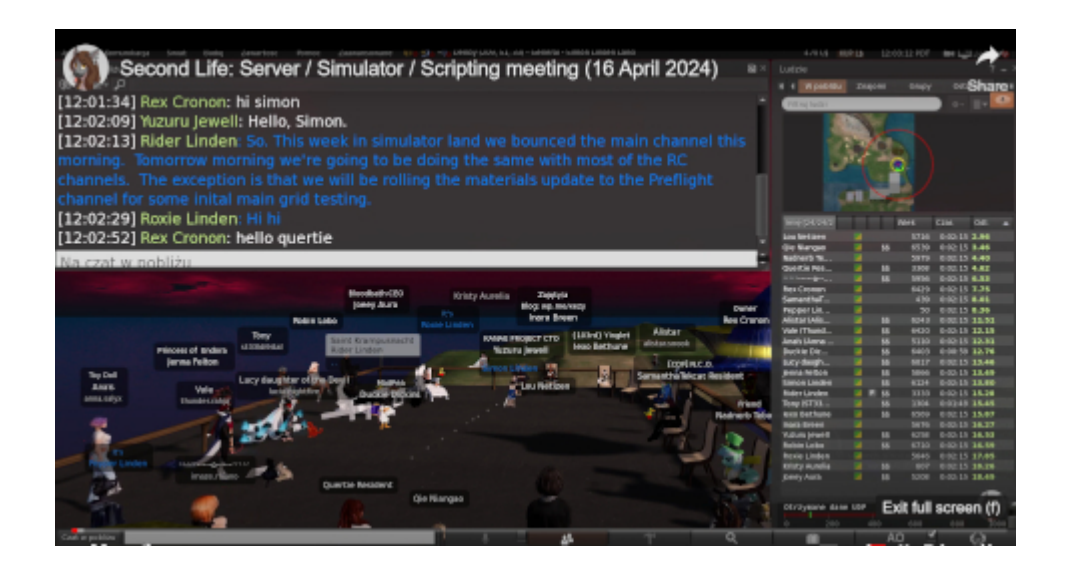

So sehen [virtuelle Treffen](https://www.youtube.com/watch?v=c3JeC2t8Lno) von Nerds in Secondlife aus (via [Inara Pey\)](https://modemworld.me/2024/04/17/2024-sl-sug-meetings-week-16-summary/). Thema: Scripting.

*Please refer to the video for: A discussion on HTTP request throttling. A discussion om script modules / libraries. General thoughts on region crossings.*

Ich muss ganz uneitel zugeben, dass ich ein bisschen stolz bin verstanden zu haben, warum es hier geht.

## **[Unter transitiven Steakenden](https://www.burks.de/burksblog/2024/03/16/unter-transitive-steakenden-bei-51-grad) [bei 51 Grad](https://www.burks.de/burksblog/2024/03/16/unter-transitive-steakenden-bei-51-grad)**

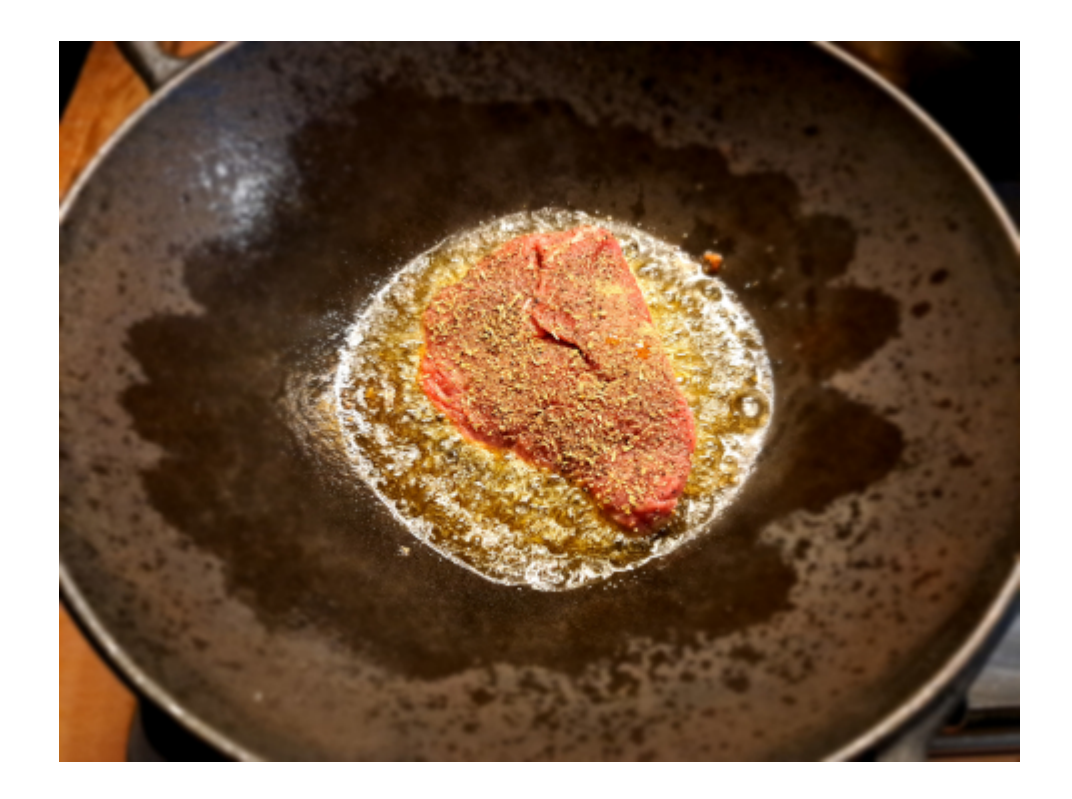

Herrje, schon wieder Lifestyle oder Weltflucht. Apropos: Das Publikum meinte, Secondlife sei so etwas. Man [flöhe](https://www.verbformen.de/konjugation/fliehen.htm) die Welt.

*Was ist der Unterscheid zwischen Transitiv und Intransitiv am Beispiel des Verbs "fliehen"?* 

*ChatGPT: Die Unterscheidung zwischen transitiven und intransitiven Verben bezieht sich darauf, ob ein Verb ein direktes Objekt benötigt, um seine Bedeutung zu vervollständigen.*

*Transitive Verben: Transitive Verben sind Verben, die ein direktes Objekt erfordern, um die Handlung zu vervollständigen oder den Sinn des Satzes klar zu machen. Das direkte Objekt ist dasjenige, das die Handlung des Verbs direkt empfängt. Zum Beispiel: "Er liest ein Buch." – "Buch" ist das direkte Objekt* von "liest", da es die Handlung des Lesens direkt empfängt. Das Verb "lesen" ist transitiv, da es ein direktes Objekt *erfordert.*

*Intransitive Verben: Intransitive Verben sind Verben, die kein direktes Objekt benötigen, um einen vollständigen Sinn zu ergeben. Diese Verben stehen allein und beenden die Handlung ohne ein direktes Objekt. Zum Beispiel: "Sie schläft." – Das*

*Verb "schläft" ist intransitiv, da es keine direkte Handlung auf ein Objekt ausübt. Es steht allein und beschreibt den Zustand des Subjekts. Nun zum Beispiel des Verbs "fliehen":*

*Transitiv: "Sie fliehen die Stadt." – In diesem Satz ist "die* Stadt" das direkte Objekt von "fliehen". Das Verb "fliehen" *ist transitiv, da es eine Handlung auf ein Objekt (die Stadt) ausübt.*

*Intransitiv: "Sie fliehen." – Hier steht das Verb "fliehen" allein, ohne dass ein direktes Objekt erforderlich ist. Es beschreibt die Handlung des Weggehens oder Entkommens, ohne dass eine bestimmte Sache oder Person als Ziel genannt wird.* Daher ist das Verb "fliehen" in diesem Satz intransitiv.

Mit einem Avatar herumrennen ist so eine "Flucht" wie Menschärgere-dich-nicht mit Freunden zu spielen oder [Beyond Enemie](https://store.steampowered.com/app/1217750/Beyond_Enemy_Lines__Remastered_Edition/) [Lines.](https://store.steampowered.com/app/1217750/Beyond_Enemy_Lines__Remastered_Edition/) Außerdem ist man in Secondlife – ich jedenfalls – kreativ schöpferisch, also im weiteren Sinn Künstler, weil man Dinge aus dem Nichts erschafft.

Zurück zum Steak (wo wir noch gar nicht waren). Ich esse selten Steak und wollte mich vergewissern, ob es jenseits des "In-die-Pfanne-Werfens" noch etwas zu beachten gibt.

*Wie brät man am besten ein Steak? Was muss man beachten?*

*ChatGPT: Das Braten eines Steaks kann etwas Fingerspitzengefühl erfordern, aber mit ein paar grundlegenden Schritten und ein wenig Übung kannst du ein köstliches Ergebnis erzielen. Hier sind einige Tipps, die du beachten solltest:*

**Wahl des Steaks:** *Wähle ein hochwertiges Steak aus. Die besten Schnitte fürs Braten sind Ribeye, Filet Mignon, Striploin (auch als New York Strip bekannt) oder T-Bone.*

**Raumtemperatur:** *Nimm das Steak etwa 30 Minuten vor dem Braten*

*aus dem Kühlschrank, damit es Raumtemperatur erreichen kann. Dadurch wird das Steak gleichmäßiger gegart.*

**Trocken tupfen:** *Tupfe das Steak mit Küchenpapier trocken, um überschüssige Feuchtigkeit zu entfernen. Dies hilft, eine schöne Kruste zu bilden.*

**Würzen:** *[Würze](https://www.burks.de/burksblog/pix/2024/03/steak_oel_gewuerze.txt) das Steak großzügig mit Salz und Pfeffer oder anderen Gewürzen nach deinem Geschmack. Du kannst auch eine Marinade verwenden, wenn du möchtest. Lasse das Steak einige Minuten ruhen, damit die Gewürze einziehen können.*

**Pfanne vorheizen:** *Erhitze eine Pfanne bei mittlerer bis hoher Hitze. Idealerweise solltest du eine gusseiserne Pfanne verwenden, da sie die Wärme gut speichert.*

**Fett hinzufügen:** *Gib etwas hoch erhitzbares Öl in die Pfanne, z.B. [Rapsöl oder Erdnussöl.](https://www.burks.de/burksblog/pix/2024/03/steak_oel_gewuerze.txt) Lass das Öl heiß werden, bevor du das Steak hineinlegst.*

**Steak braten:** *Lege das Steak vorsichtig in die heiße Pfanne. Brate es je nach Dicke und gewünschtem Garheitsgrad etwa 3-4 Minuten pro Seite für medium-rare (rosa in der Mitte) an. Wende das Steak nur einmal während des Bratens, um eine schöne Kruste zu bekommen.*

**Kerntemperatur überprüfen:** *Verwende ein [Fleischthermometer,](https://www.amazon.de/dp/B01LXI5HYH//ref=nosim?tag=burkhardschroder) um die Kerntemperatur des Steaks zu überprüfen. Für medium-rare sollte die Temperatur etwa 54-57°C betragen.*

**Ruhephase:** *Nach dem Braten lasse das Steak für einige Minuten ruhen, damit sich die Säfte im Fleisch verteilen können. Dadurch bleibt es saftiger.*

**Servieren:** *Schneide das Steak quer zur Faser in dünne Scheiben und serviere es nach Belieben mit Beilagen und Saucen.*

Schmeckte großartig. Ich war nur zu gierig und verschlang es schon, als es nicht nicht ganz medium war. 51 Grad sind drei Grad zu wenig… Manchmal muss man den animalischen Instinkten freien Lauf lassen.

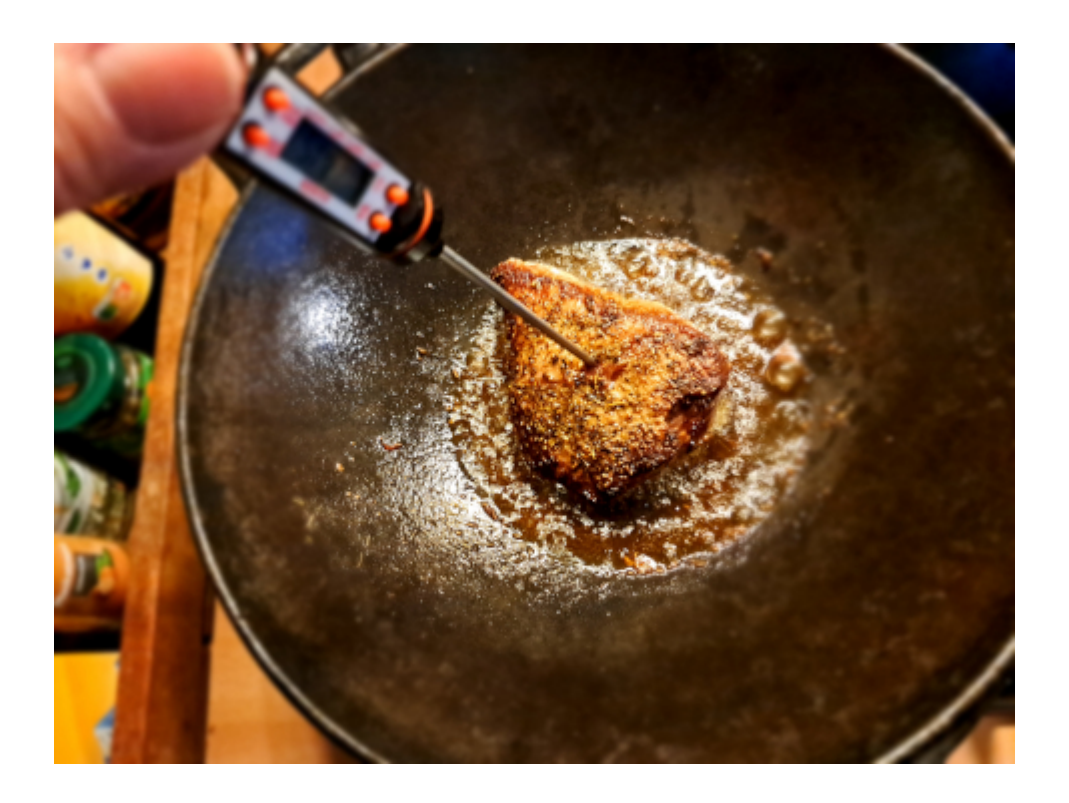

# **[Avatarinnen sehen dich an](https://www.burks.de/burksblog/2024/03/16/avatarinnen-sehen-dich-an)**

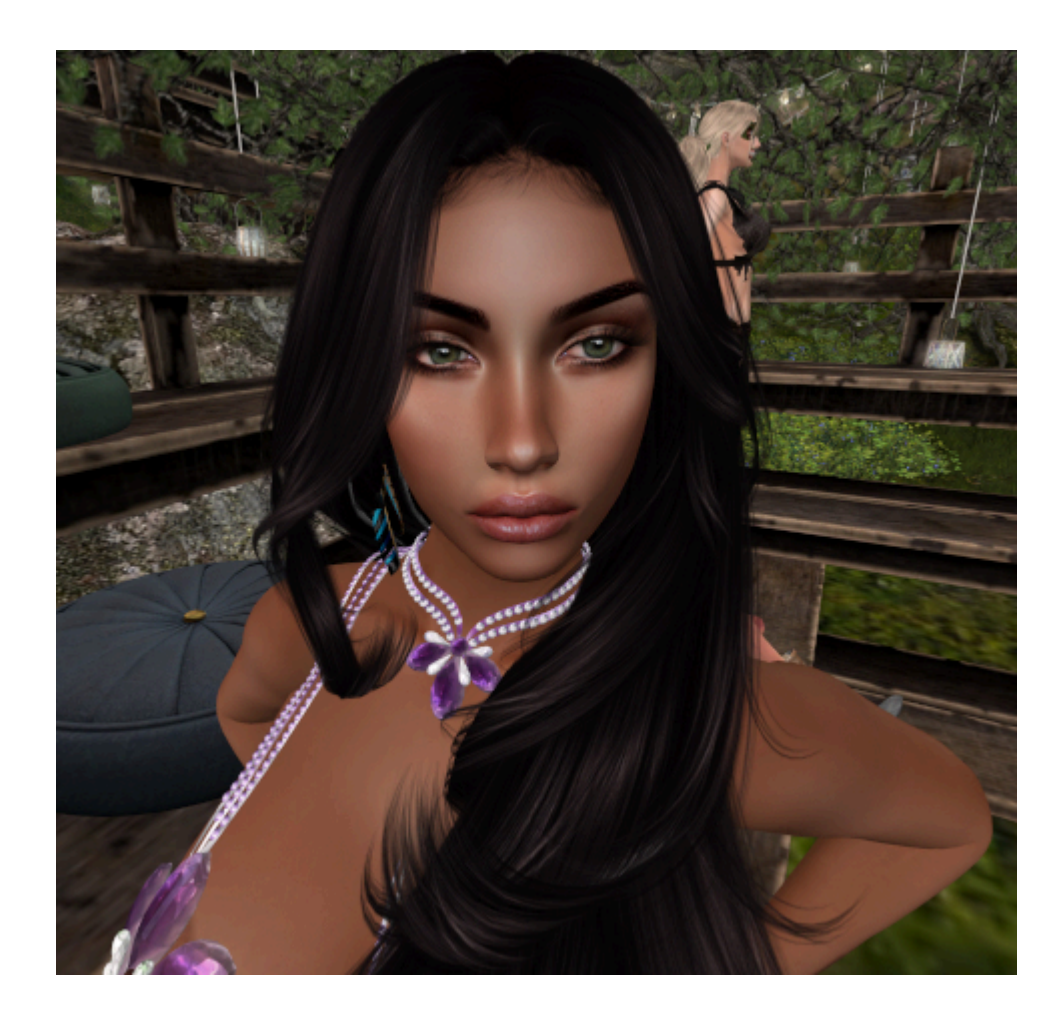

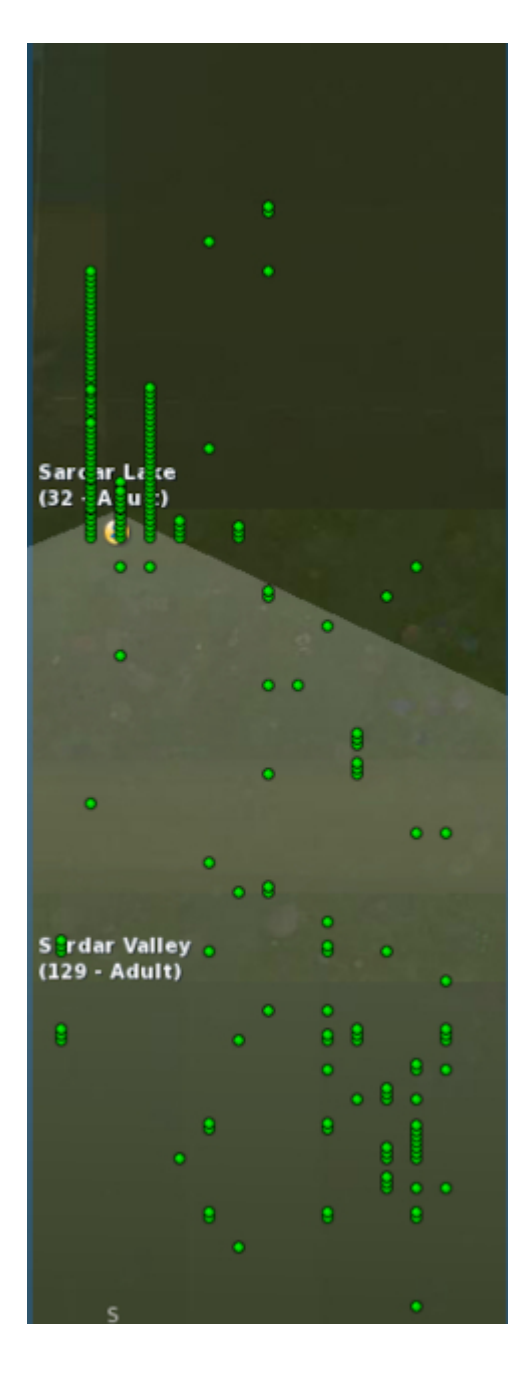

Leider schon wieder keine Zeit, etwas Vernünftiges zu Bloggen. Ich bin auf *einer Messe* mit ein paar hundert Leuten, natürlich alles virtuell. [Vor einem Jahr](https://www.burks.de/burksblog/2023/03/18/enkara-fair-revisited)  $-$  und [davor auch](https://www.burks.de/burksblog/2022/03/13/fair-of-enkara)  $-$  schrieb ich hier:

In der Gor-Community findet gerade die größte Messe des Jahres statt – die En'Kara Fair. Man muss sich dort sehen lassen, wenn man wer ist. Jeder der rund 200 "Orte" sendet Vertreter dort hin. Vermutlich ist das mit Abstand das größte Rollenspiel-Event in Secondlife. Jeden Tag – zwei Wochen lang – gibt es [Dutzende von Veranstaltungen](https://www.en-kara-fair.com/calendar).

By the way: Gibt es außer mit irgendeinen deutschen Blogger,

der etwas über Secondlife schreibt? Das kann doch nicht sein? Übrigens ist vor ein paar Tagen die 362-ste Ausgabe der Online-Zeitung (größtenteils in Englisch) erschienen, die ich publiziere, aber nur "inworld". "The VOICE OF GOR is a Gorean newspaper since 2009…"

Der obige Screenshot zeigt drei [Rollenspiel-Sims](https://wiki.secondlife.com/wiki/Sim) ([Gor,](https://www.burks.de/burksblog/category/second-life/gor) "adult", man kommt nur mit Altersnachweis dort hin) vor ein paar Minuten in Secondlife "von oben". Jeder grüne Punkt ist ein Avatar. Dort findet die Messe statt.

Jemand hält gerade die Eröffnungsrede. Das ist wieder nur etwas für Eingeweihte. Sollt ihr gar nicht lesen.

*[16:04] Collin Daines shouts: Tal to everyone that has traveled so far to attend this wonderful event, where all the people of Gor can come together to celebrate.*

*[16:05] Collin Daines shouts: I am Collin Daines, [Ubar](https://gorwiki.de/wiki/index.php/Ubar) of [Genesian Port](http://maps.secondlife.com/secondlife/Respitika%20Isle/242/163/4066).. the host city for this years fair… many of our people have traveled to be here with us. Standing with me is the lovely Ubara of Genesian Port Lady Annike.*

*[16:06] Collin Daines shouts: Also in the arena is the Blessed One, High [Initiate](https://gorwiki.de/wiki/index.php/Oberster_Wissender) of the [Oasis of Two Scimitars](http://maps.secondlife.com/secondlife/Two%20Scimitars%20Oasis/82/107/24). The Blessed one will be central to each of our days here at the fair. I want to thank him and all of you for being here.*

*[16:07] Collin Daines shouts: We are here at the gates of the [Sardars](https://gorwiki.de/wiki/index.php?title=Sardargebirge) for those of us that are of southern origin to focus on our own beliefs. But this fair is open to all and we want to also celebrate our entire community. I just want to urge everyone to explore all the tents and camps. All the stalls and meet new people! Really take in all that everyone has brought to this fair.*

*[16:08] Collin Daines shouts: I want to think past cities and groups that have organized this event. We have built on their successes and I think you can see that we have taken it even a*

*bit further and we hope that other cities and groups in the future can build on what we have done.*

*[16:09] Collin Daines shouts: As you know the fair is one of peace. There is no combat here except in this arena, and no one should be enslaved. The Marshals of the fair will enforce the peace of the fair, after all It is a time to celebrate and come together. (…)*

*[16:59] Collin Daines waits for the crowd to settle down a bit. "So as leader of the organizing city, Genesian Port. It is my honor to hereby formerly declare the En'Kara Fair officially open."*

### **[#Fantasy](https://www.burks.de/burksblog/2024/03/05/fantasy)**

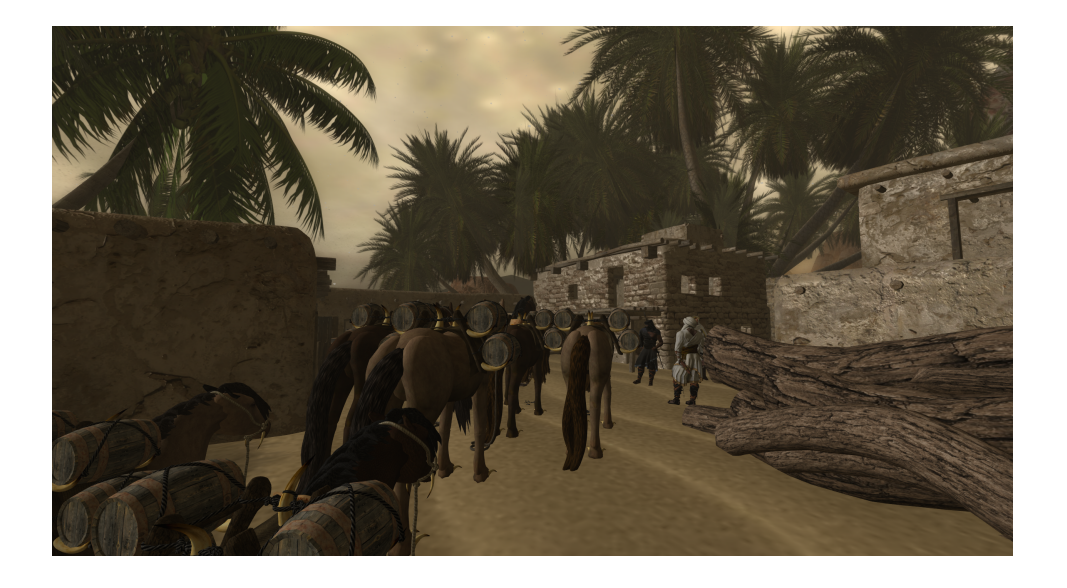

A large Kaiila caravan carrying food for the oasis of Klima arrives at the Exchange Point. #Tahari #Secondlife #Gor #Roleplay #roleplaying #fantasy

Heute habe ich überhaupt keine Lust, etwas Vernünftiges über die Weltläuftelage zu posten. (Da steht übrigens mein Avatar herum. Alle Herren sind, ortsüblichen Sitten folgend, bis an

## **[Tahari Outrider](https://www.burks.de/burksblog/2024/01/24/tahari-outrider)**

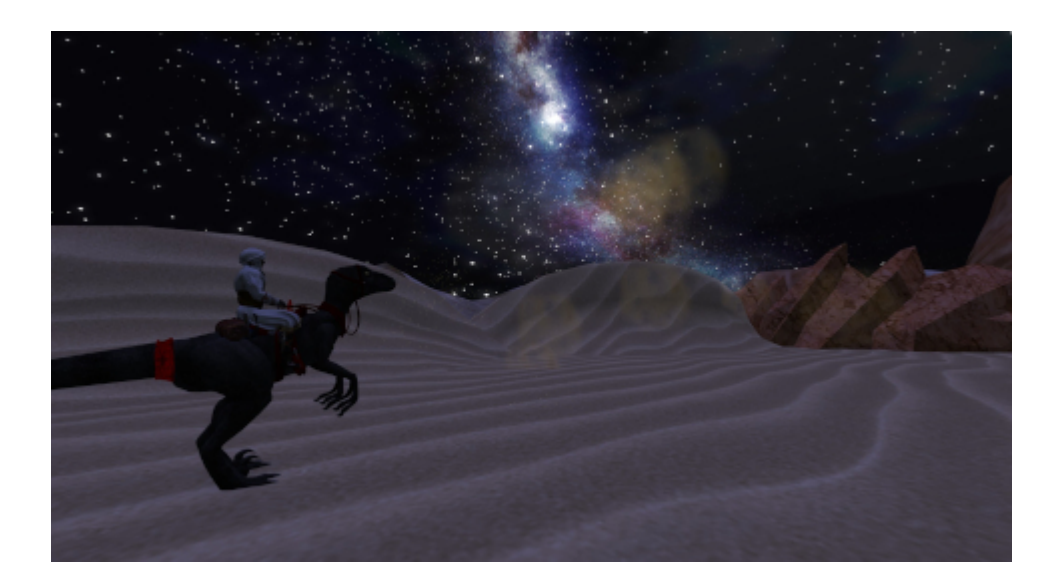

Ich glaube, ich habe mich verirrt…. #roleplaying #secondlife #Gor #tahari #tharlarion #Fantasy

Gar nicht wahr. Es war ein spontaner Lustkauf. Männer lustkaufen nicht Schuhe, sondern [gepanzerte Reittiere.](https://marketplace.secondlife.com/p/Ridable-Tharlarion-With-Red-Highlights/5164399) Kostete 2,44 Euro.

*Reassured I was to see points riding out about the caravan, outriders, to guard against such surprise. I saw Farouk, merchant and caravan master, ride by, burnoose swirling behind him, lance in hand. With him were six men. I saw drovers, holding the reins of their beasts, shading their eyes…*

*Fifty raiders had attacked the caravan looking to loot it before it got within the ring of protection of patrolling soliders of Tor. I had joined in the fight vigourously after felling ten of the raiders with my bow, and together with what was left of the guards we had managed to fend off the raiders. Though I had seen the guards talking quietly together*

*afterwards, an attack had never came. On the last day as we approached the City of Tor, I rode ahead on my kaiila for a better view…* [\(Tribesmen of Gor](https://www.amazon.de/dp/1497648807//ref=nosim?tag=burkhardschroder))

Eines muss man [John Norman](https://de.wikipedia.org/wiki/John_Norman) lassen: Seine Bücher mögen, was den Inhalt angeht, Unfug ohne jeden literarischen Anspruch sein, was bei Fantasy ohnehin die Regel ist. Er schafft es aber, mit dürren Worten und minimalistischen Mitteln, Atmosphäre herzustellen…

### **[Farewell, Lucy!](https://www.burks.de/burksblog/2024/01/02/farewell-lucy)**

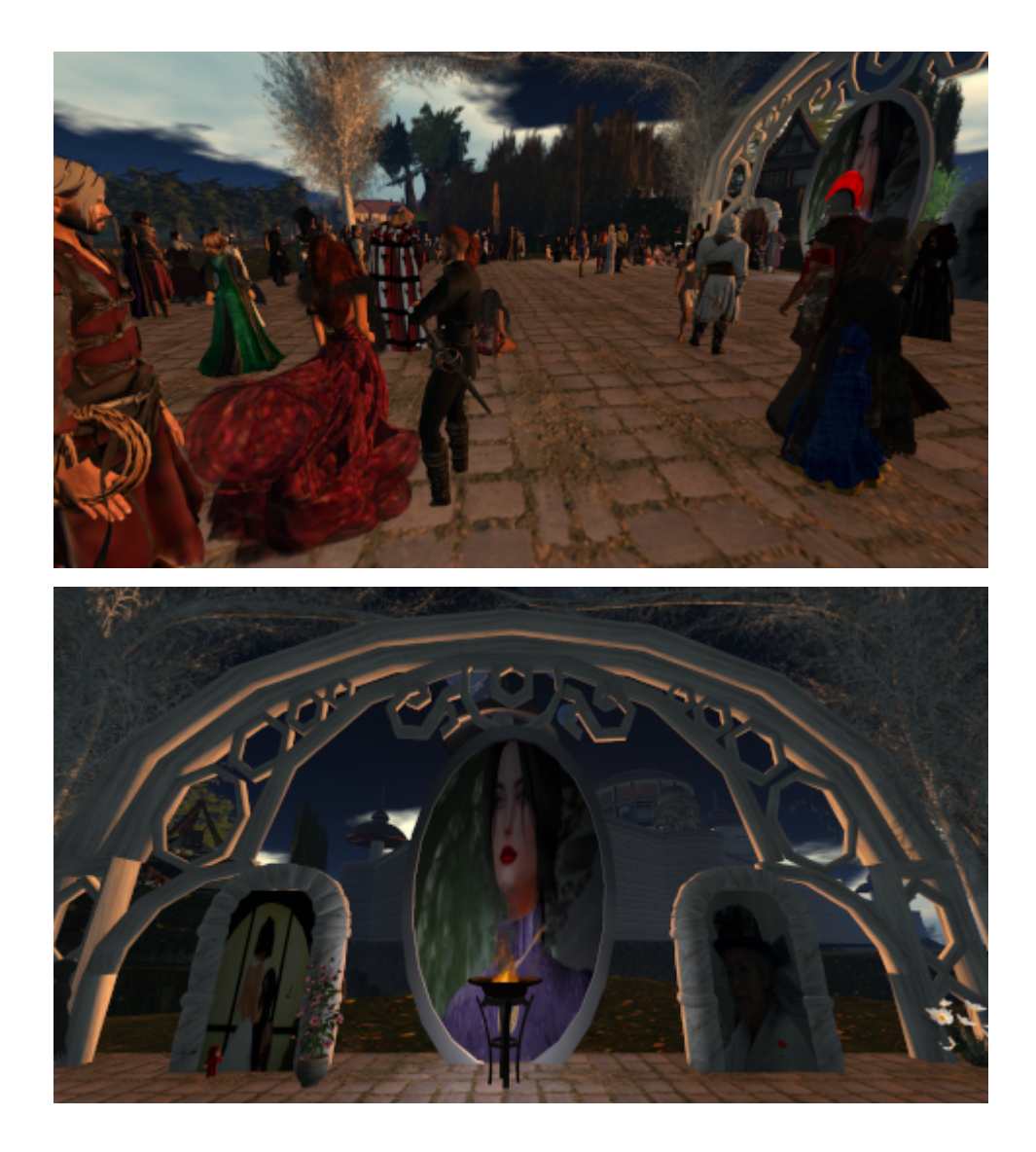

Gestern war ich auf einer virtuellen Gedenkveranstaltung für eine Frau, die plötzlich und unerwartet im realen Leben gestorben – an den Folgen einer Operation. Ich kannte sie sehr lange, zwei Jahrzehnte, und hatte [als Avatar] oft mit ihr zu tun. Ihren realen Namen wusste ich nicht; sie sagte mir nur vor Jahren, sie sei damals schon über 70 Jahre alt.

Aus der Trauerrede ihres Lebensgefährten (real und auch in Secondlife – beide US-Amerikaner):

*[xxx] She died December 15th from complications related to a surgery. She had a aortic valve replaced then died the following Friday on 12/15. Lucy went to the hospital at the beginning of December for what should have been a difficult but routine procedure. Things did not go as planned. She battled hard, never quit. She had her moments of being…frustrated with it all. The first time I saw her she said "take me home' and I said babe I can't and she said Shit. r: We found out after a surgery that what was going on was not survivable. She left on her own time and terms at 4:10 am December 15, 2023.*

*I told her daughter that right now there are literally hundreds of people all over the [virtual] world mourning your mom. This is truly what a mark she left on us all.*

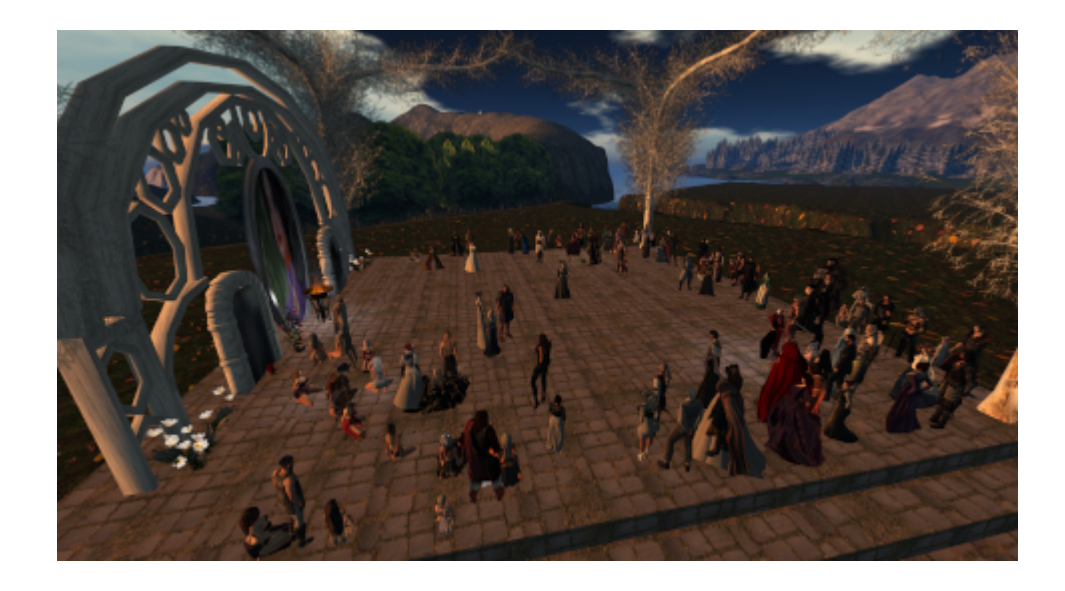

Bei der Trauerfeier waren rund 150 Avatare; einige kamen gar nicht mehr auf die Sim, weil die maximal rund hundert Avatare

rendern kann. Sie mussten von "fern" zuschauen. Lucy Bronet (Avatarname) besaß einen Cluster (miteinander verbundene Spiel-Regionen) von zehn Sims – einen der größten im [Gor-](https://www.burks.de/burksblog/category/second-life/gor)Segment von Secondlife. Das bedeutet: Die zentrale Region (hier: "[Olni](https://gorwiki.de/wiki/index.php/Olni)") kostet [rund 200 Dollar Miete](https://secondlife.com/land/private-pricing?lang=de) im Monat, dazu fünf Homestead-Sims – jeweils 100 Dollar monatlich, und vier "Freiflächen Region" für 60 Dollar monatlich. Summe: Sie bezahlte knapp 1000 Dollar pro Monat an [Lindenlab](https://lindenlab.com/) für den Spaß – ein teures Hobby, und das mehr als zehn Jahre lang.

Ich hatte mal eine Sim von ihr gemietet ([Tancred's Landing\)](https://www.burks.de/burksblog/?s=tancred%27s+landing) und wohnte eine Zeit lang auf [einer ihrer anderen](https://www.burks.de/burksblog/2012/11/27/olni-shores) (Olni Shores). Sie war eine angenehme und entspannte "Nachbarin", was in Secondlife nicht selbstverständlich ist.

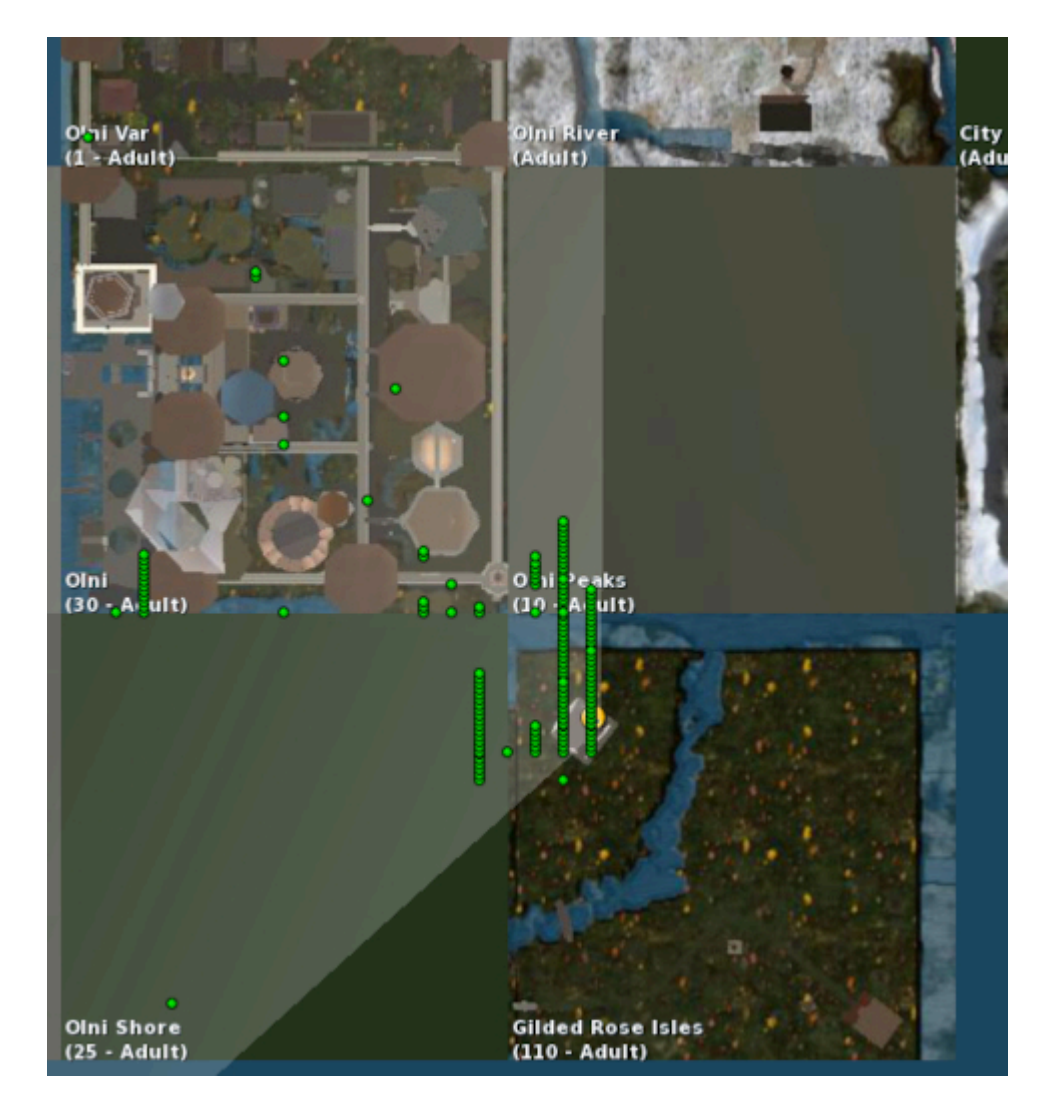

Farewell, Lucy, Du wirst uns fehlen!

Der Olni-Cluster auf der Secondlife-Karte während des Memorials – jeder grüne Punkt ist ein Avatar. Man kann von

"oben" sehen, was auf der Sim ist – man kann das aber auch verhindern (weil Angreifer sich dann nicht vorher informieren könnten, wie die militärischen Schwachstellen sind). Deshalb sieht man einige Sims schlicht einfarbig.

# **[Reise nach Jerusalem 2,](https://www.burks.de/burksblog/2023/11/14/reise-nach-jerusalem-2-reloaded) [reloaded](https://www.burks.de/burksblog/2023/11/14/reise-nach-jerusalem-2-reloaded)**

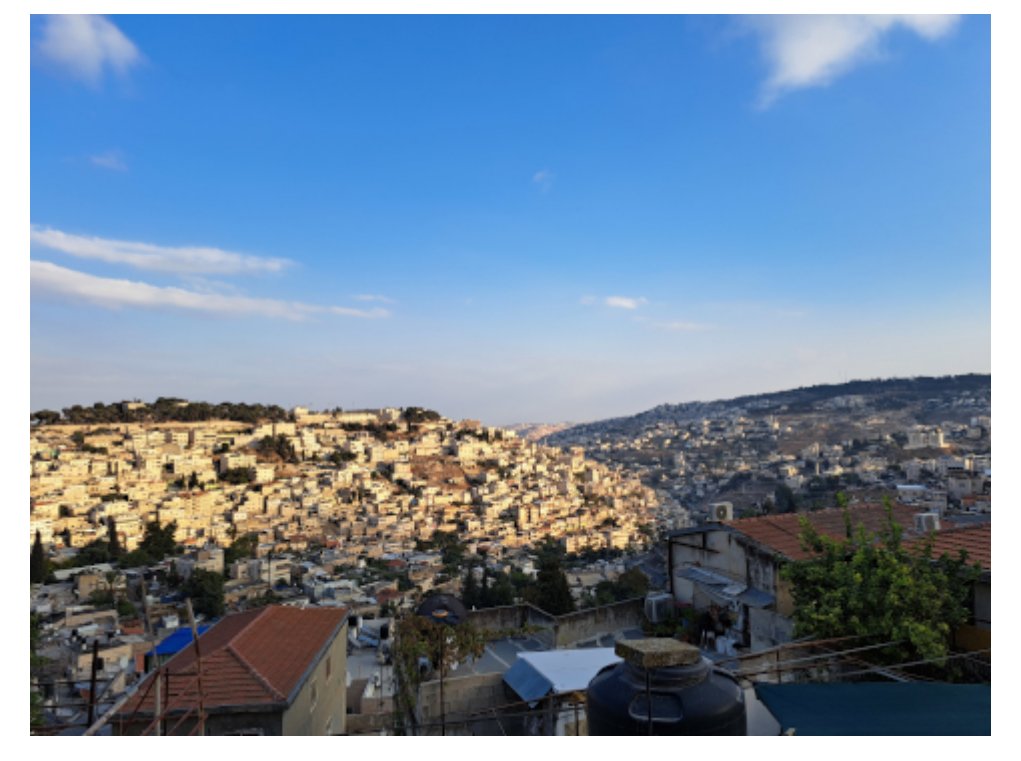

Blick von der südlichen Stadtmauer Jerusalems in der Nähe des Ziontores ins [Kidrontal](https://de.wikipedia.org/wiki/Kidrontal) (Wadi en-Nar).

*Die zweite Garnitur der Fotos meiner Reise nach Israel, reloaded. (Vgl. Reise nach Jerusalem 2 vom [11.10.2023\)](https://www.burks.de/burksblog/2023/10/11/54148). Einige Fotos sind in sehr hoher Auflösung, so dass man die Details noch erkennen kann.*

Verehrer höherer Wesen müssen jetzt ganz stark sein. Jerusalem ist weniger eine Stadt der Geschichten, sondern mehr eine der frommer Geschichten. Falls man von der Thora oder der Bibel auf historische Fakten schließen will, muss man vorsichtig sein: Fast alles ist gelogen, erfunden und herbeifantasiert. Daher ist ein Rundgang durch die Altstadt mehr ein Themenpark der Legenden. Das will aber niemand hören, und es würde auch den Tourismus ruinieren.

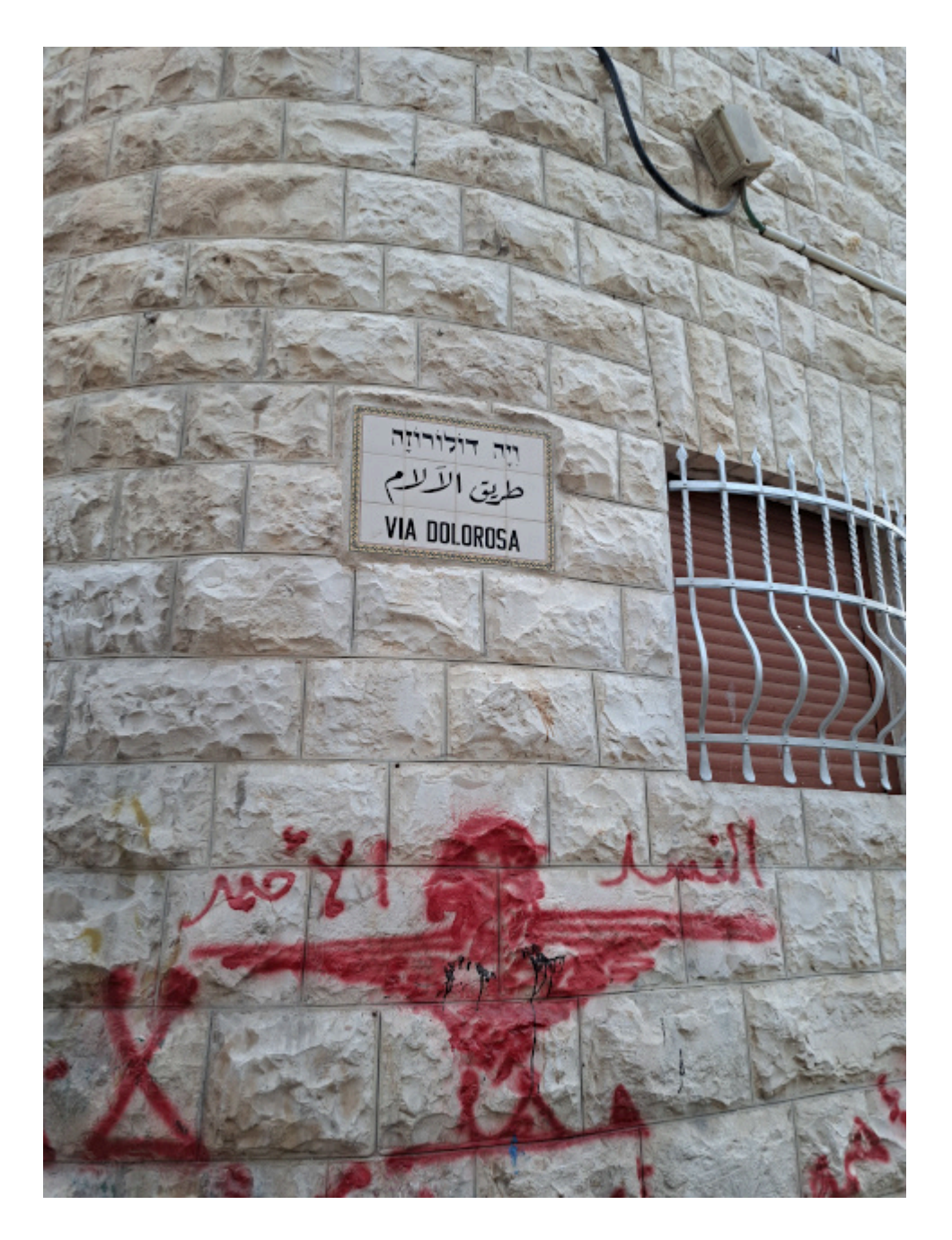

Die [Via Dolorosa](https://de.wikipedia.org/wiki/Via_Dolorosa) ist mitnichten der Weg, den Jesus zum Kreuz gegangen ist. Erstens darf man [mit Fug und Recht](https://www.burks.de/burksblog/2023/08/13/religion-ist-wahrheit) behaupten, dass es den biblischen Jesus gar nicht so gegeben hat; also ist er zweitens auch keinen Weg in der Altstadt Jerusalems entlanggelatscht, der ohnehin mehrfach verlegt wurde, von einer Auferstehung von den Toten ganz zu schweigen. Aber diskutiere das mal jemand mit Religioten!

Es kommt noch viel schlimmer. *Die Neudatierung dieser Städte [[Meggido](https://de.wikipedia.org/wiki/Megiddo), [Jesreel,](https://de.wikipedia.org/wiki/Jesreel_(Stadt)) [Geser,](https://de.wikipedia.org/wiki/Gezer) [Samaria](https://de.wikipedia.org/wiki/Samaria_(antike_Stadt)) und Hazor] von der*

*salomonischen Zeit in die Zeit der [Omriden](https://de.wikipedia.org/wiki/Omri) hat für die Archäologie wie für die Geschichte gewaltige Auswirkungen. Damit werden die einzigen archäologischen Beweise zunichte gemacht, die es je für eine vereinte Monarchie mit einem Zentrum in Jerusalem gegeben hat. Sie erlaubt den Schluss, dass David und Salomo aus politischer Sicht kaum mehr als Stammesoberhäupter mit einer kleinen, lokal beschränkten Verwaltung im Bergland waren. Weiter zeigt sich, und das ist wichtiger, dass dass trotz des Nachdrucks, den die Bibel auf Israels Einmaligkeit legt, im frühen 9. Jahrhundert v. Chr. im Bergland ein Königreich von einem durch und durch konventionellen nahöstlichen Typus entstand. ([Israel](https://www.amazon.de/dp/3423341513/ref=nosim?tag=burkhardschroder) [Finkelstein:](https://www.amazon.de/dp/3423341513/ref=nosim?tag=burkhardschroder) "Keine Posaunen vor Jericho: Die archäologische Wahrheit über die Bibel", 2004, S. 209)*

Noch mal zum Mitschreiben: Ein "Reich" des biblischen Königs [David](https://de.wikipedia.org/wiki/David) oder einen [Tempel](https://de.wikipedia.org/wiki/Jerusalemer_Tempel#Quellenlage), den König Salomo hat bauen lassen, **[hat es nicht gegeben](https://de.wikipedia.org/wiki/David#David_in_der_Geschichtswissenschaft)**. Alles [Fake News](https://www.wissenschaft.de/allgemein/als-jerusalem-ein-kuhdorf-war/) und Propaganda *according to science*.

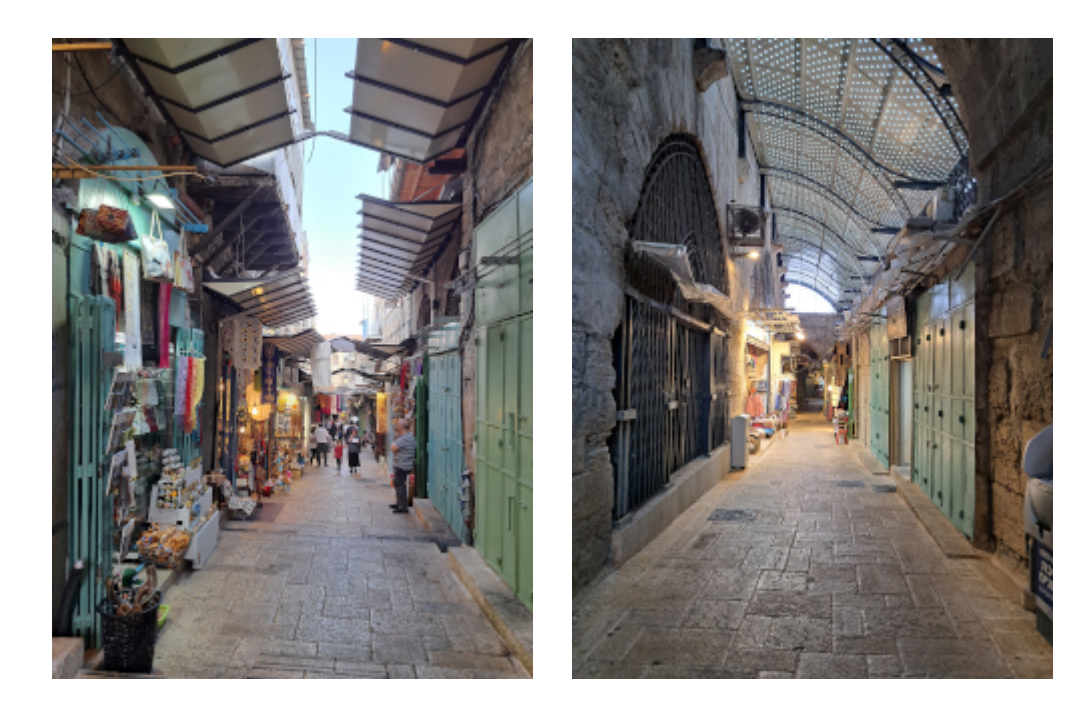

![](_page_23_Picture_0.jpeg)

Foto links unten: Die [Bazar Moschee](https://madainproject.com/mosques_in_jerusalem#masjid-uthman-ibn-affan) in der [Straße der](https://geohack.toolforge.org/geohack.php?pagename=Liste_der_Stra%C3%9Fen_und_Pl%C3%A4tze_in_der_Altstadt_von_Jerusalem&language=de¶ms=31.77727_N_35.23097_E_region:IL-JM_type:landmark&title=%28Suq+el+lahamin+Stra%C3%9Fe%29) [Fleischer](https://geohack.toolforge.org/geohack.php?pagename=Liste_der_Stra%C3%9Fen_und_Pl%C3%A4tze_in_der_Altstadt_von_Jerusalem&language=de¶ms=31.77727_N_35.23097_E_region:IL-JM_type:landmark&title=%28Suq+el+lahamin+Stra%C3%9Fe%29) ([Suq el lahamin](https://de.wikipedia.org/wiki/Liste_der_Stra%C3%9Fen_und_Pl%C3%A4tze_in_der_Altstadt_von_Jerusalem) Straße) im arabischen Viertel.

Foto rechts unten: [Beit El Kabbalist yeshiva](https://en.wikipedia.org/wiki/Beit_El_Kabbalist_yeshiva) im jüdischen Viertel. Als ich vor der Tür der Kabbalisten stand, hatte ich ein Déjà-vu. Die Tür kannte ich doch? Erst jetzt weiß ich warum: Ich habe diese Tür persönlich 2012 in der [virtuellen](https://www.gorean-forums.com/?p=751) [Stadt Landa in Secondlife](https://www.gorean-forums.com/?p=751) eingebaut. Die Textur musste man hochladen und dann in ein gescriptetes dreidimensionales [Polygon](https://de.wikipedia.org/wiki/Polygon) ("[Primitive"](https://wiki.secondlife.com/wiki/Primitive)) "stecken". Jetzt weiß ich, woher sie stammt. Sie zeigt alle Stadttore Jerusalems.

Auf der Tafel steht: *Established in 1755, the yeshiva was unique for its student body, which was drawn from various Diasporas. The famous Yemenite kabbalist, Rabbi Sar-Shalom Sharabi (*"Shemesh"), was a student her. He also served as the *head of the yeshiva. Abandoned during the War of Independence (1948), in 1975 it was renovated and re-established by [Rabbi](https://de.frwiki.wiki/wiki/Yehuda_Getz) [Getz](https://de.frwiki.wiki/wiki/Yehuda_Getz) who headed the yeshiva.*

![](_page_24_Picture_0.jpeg)

Die [Hurva-Synagoge](https://travelrova.co.il/hurva/) im [jüdischen Viertel.](https://www.google.de/maps/@31.7750219,35.2313076,3a,75y,15.51h,91.74t/data=!3m6!1e1!3m4!1siNgGSN0Cyzkj-ognjhRv3Q!2e0!7i13312!8i6656?hl=de&entry=ttu)

![](_page_24_Picture_2.jpeg)

Im Hintergrund in der 1. "Etage" erkennt man die [Chabad's](https://www.lubavitch.com/a-jerusalem-landmark-chabads-tzemach-tzedek-shul/) [Tzemach Tzedek Shul](https://www.lubavitch.com/a-jerusalem-landmark-chabads-tzemach-tzedek-shul/), die ich am [11.10.23](https://www.burks.de/burksblog/2023/10/11/54148) schon erwähnt hatte. Sie steht über den Überresten einer Marktstraße aus römischer bzw. byzantinischer Zeit (rechts).

Ich bin ziellos in der Altstadt herumgelaufen, um die Eindrücke auf mich wirken zu lassen, und war weitgehend ungestört von anderen Touristen, was vermutlich nie wieder

vorkommen wird. Ich wollte mir auch ein Bild von den Entfernungen machen und lief die südliche Stadtmauer entlang.

![](_page_25_Picture_1.jpeg)

![](_page_26_Picture_0.jpeg)

Das [Zion Gate](https://en.wikipedia.org/wiki/Zion_Gate) gehört zum jüdischen Viertel. Ich vermute, dass es deshalb eine [Mesusa](https://de.wikipedia.org/wiki/Mesusa) hat, die ich bei den anderen Toren nicht gesehen habe.

Einer der Soldaten dort hat auf meine Bitte am Ziontor zwei Fotos gemacht ([1. Version](https://www.burks.de/burksblog/pix/2023/10/111023_12gr.jpg)), auf denen ich blöd aus der Wäsche gucke und der Wind auch meine Frisur ruiniert. Aber es hat einen hohen Symbolwert. Das war auch das einzige Mal, an dem sich Soldaten haben mit mir fotografieren lassen.

![](_page_27_Picture_0.jpeg)

So weit ich das beurteilen kann, was das "Mädel" die Chefin der Gruppe und trat auch so auf. Sie gefiel mir außerordentlich und hat das vermutlich auch gemerkt.

![](_page_28_Picture_0.jpeg)

Es muss ein Alptraum sein, als Archäologe in Jerusalem etwas ausbuddeln zu wollen. Jeder Stein ist irgendeiner Religion heilig, und man kann 20 Meter tief graben und findet immer noch mehr. Leider war auch hier geschlossen, aber man konnte gut von oben alles einsehen.

Auf der [Erklärtafel](https://www.burks.de/burksblog/pix/2023/11/141123_14.jpg) steht: *Buildings preserved to a considerable height along the fortification of the First Temple period (tenth-sixth centuries BCE), on the eastern edge of the Ophel: gate house (1), royal structure (2), the small tower (3) and straight wall (4). The excavator, [Eilat Mazar,](https://de.wikipedia.org/wiki/Eilat_Mazar) suggusts the buildings were part of the city wall that King*

Solomon built in Jeruslam. "...until he had made an end of *buidling his own house, and the house of the Lord, and the wall of Jerusalem round about" ([1. Kings, 3:1](https://www.bibleserver.com/LUT/1.K%C3%B6nige3))*.

Auch hier: "vermuten", "[vorschlagen](https://de.wikipedia.org/wiki/Eilat_Mazar#Davidsstadt)", "königliche Struktur", "Zeit des ersten Tempels" – und der einzige "Beweis" ein Bibelzitat. Also immer noch nicht der geringste Beweis für einen Tempel aus der Zeit. Die [Ausgrabungen](https://web.archive.org/web/20090223185540/http://archaeology.huji.ac.il:80/depart/BIBLICAL/EILATM/temple.asp) wurden finanziert von der [Elad Foundation](https://en.wikipedia.org/wiki/Ir_David_Foundation), "die als rechtsgerichtet gilt" und "eine jüdische Präsenz in der historischen Davidsstadt aufbauen" will. Das erklärt natürlich auch die Interpretation Mazars. Quod erat demonstrandum.

### **[Oasis of Sahkar](https://www.burks.de/burksblog/2023/11/11/oasis-of-sahkar)**

![](_page_29_Picture_3.jpeg)

![](_page_30_Picture_0.jpeg)

![](_page_30_Picture_1.jpeg)

![](_page_30_Picture_2.jpeg)

Marsch zur *Oasis of Sakhar* in Secondlife. (#Gor, #Tahari)

Da kommt jetzt der Stolz des Gamedesigners durch. Mittlerweile haben andere [mein Konzept,](https://www.burks.de/burksblog/2023/05/21/run-through-the-desert) wie man eine realistische Wüsten-[Sim](https://secondlife.fandom.com/wiki/Simulator) baut, komplett übernommen – wie die Oasis of Sahkar. Das schmeichelt mir natürlich.

Für Eingeweihte: Man landet auf einer [Skybox](https://community.secondlife.com/knowledgebase/english/how-to-move-a-build-r268/Section_..4.3#Section___4_3) (die der jeweilige Designer selbst baut) und muss erst einmal zwischen den virtuellen Dünen herummarschieren, um den unsichtbaren Teleporter nach "unten" zu finden. Das kann man mehrfach machen und so im Rollenspiel simulieren, dass man in der Wüste einen Führer braucht, die auf Gor "Guard of the Dunes" genannt werden und die notfalls diejenigen, die da nicht sein sollen, abmurksen oder versklaven. So funktioniert auch das monatliche Event .[March to the Oasis of Klima](https://lamekaiila.com/2023/04/10/march-to-the-oasis-of-klima-revisited/)" auf meiner Sim, inklusive Hauen und Stechen.

Ich habe gestern mit meinem Trampeltier fetten [Tharlarion](https://gorwiki.de/wiki/index.php/Tharlarion) und einigen Mitspielern eine halbe Stunde gebraucht, bis wir die erste Skybox durchquert und gefunden hatten, wie man weiterkam. Ich musste mich von den Nachrichten, mit denen man täglich bombardiert wird. erst einmal ablenken und erholen…

# **[Unter Einschiffenden](https://www.burks.de/burksblog/2023/10/02/unter-einschiffenden)**

![](_page_32_Picture_0.jpeg)

Main Avatar schifft sich jetzt mal ein… #secondlife #roleplayer #roleplaying #gor #thassa #fantasy

## **[Unter Sandbestürmten](https://www.burks.de/burksblog/2023/09/30/unter-sandbestuermten)**

![](_page_32_Picture_3.jpeg)

Es ist wieder verdammt sandstürmig in der Wüste! Im Hintergrund auf dem Schild steht: *DANGER [QUICKSAND](https://en.wikipedia.org/wiki/Quicksand)*. #roleplay #roleplaying #tahari #secondlife #fantasie #Gor

# **[Durchgenudelt oder: Craftsman](https://www.burks.de/burksblog/2023/09/24/durchgenudelt-oder-craftsman-class-hero-reloaded) [Class hero, reloaded](https://www.burks.de/burksblog/2023/09/24/durchgenudelt-oder-craftsman-class-hero-reloaded)**

![](_page_33_Picture_1.jpeg)

[Anita-Beber-Park](https://www.google.de/maps/@52.4711758,13.4243726,530m/data=!3m1!1e3?hl=de&entry=ttu)

Ich weiß, was ich gestern getan habe. Vor meinem geistigen Auge erscheinen hier die zahllosen Stammleser, die gestern noch spät vor den Geräten hingen, sich bestürzt fragend, warum der Kerl noch nicht gebloggt habe, da doch das Weltgeschehen genug Themen hergäbe? Ich bekenne: Ich saß vor dem Monitor und plante, etwas zu berichten, was berichtenswert wäre, war aber so durchgenudelt aka kaputt aka müde, dass mir das geplante zu Schreibende nicht gelang. Ich konnte gerade noch den Mitavataren in Secondlife eine Nachricht hinterlassen, dass ich *exhausted in R[eal]L(ife]* sei und nicht online käme.

Ich bekam von meiner greisen Mutter den Auftrag, eine neue Armatur in der Küche anzubringen. Das Thema wurde [hier schon](https://www.burks.de/burksblog/2021/05/05/craftsmen-class-hero) [lobend erwähnt.](https://www.burks.de/burksblog/2021/05/05/craftsmen-class-hero) Der Wasserhahn der komplizierten Sorte war

nicht dafür gedacht, sich in Gänze drehen zu lassen, was meine Mutter aber nie einsah weil wie so stur ist wie ich oder umgekehrt, sondern nach dem Motto: "was nicht passt, wird passend gemacht" zahllose Male versucht hatte, das ganze Teil zu rotieren, wo es nach ihrem Bedarf hinrotiert werden sollte, was irgendwann dazu führte, dass sich die (von mir persönlich) festgedrehtesten aller Schrauben lockerten und das ganze Teil irgendwie so aussah wie ein Boxer, der in den Seilen hängt. Eine drehbare Armatur musste also her, welchselbige meine kleine Schwester schon besorgt hatte.

![](_page_34_Picture_1.jpeg)

Ich packte also meine Kollektion von Installateur-Werkzeugen ein und noch andere Tools, weil man nie weiß, was noch alles kaputtgeht und weil sowieso alles schief geht, was schief gehen kann. Der Rucksack war so schwer, als plante ich einen halbjährigen Aufenthalt im tiefsten [Rio-Beni-Dschungel](https://www.burks.de/burksblog/2023/08/09/describe-forestpunk-sumatraism). Aber meinem mehrfach tiefergelegten aufgerüsteten und modifizierten [Moscow\[sic\]-Bike](https://web.archive.org/web/20211009123129/https://leoncycle.de/NCM-Moscow-48V-13Ah-624Wh-26-29-E-MTB-Mountainbike-E-Bike-13Ah-624Wh-Akku) macht so ein bisschen Gewicht natürlich nichts, sondern es fährt auf glatter Strecke wie gewohnt seine 25 km/h, ohne dass ich mich groß anstrengen müsste. (Aber hallo? "[Dieser Onlineshop](https://leoncycle.de/NCM-Moscow-48V-13Ah-624Wh-26-29-E-MTB-Mountainbike-E-Bike-13Ah-624Wh-Akku) befindet sich im Wartungsmodus"? Sogar die Großbourgeoisie kann es nicht mehr liefen? [Ist das](https://www.n-tv.de/wirtschaft/Behoerden-inhaftieren-chinesischen-Unternehmer-in-Frankreich-article24166846.html) [gut oder schlecht?](https://www.n-tv.de/wirtschaft/Behoerden-inhaftieren-chinesischen-Unternehmer-in-Frankreich-article24166846.html)) Gestern kam jedoch auf dem Tempelhofer

Feld eine steife Brise auf, so dass ich richtig trampeln musste.

![](_page_35_Picture_1.jpeg)

Dieses Mal dauerte es noch länger, also vier Stunden des Dröselns, Fummelns, böse Wörter vor sich Hinmurmelns. Wie üblich war die Anleitung nicht der Rede wert, sondern für das Gesäß zum Abwischen. Aber man weiß ja als Installateur, wo was ist und wie es letztendlich sein soll. Leider tropfte es nach dem ersten Durchgang, und auch der Schlauch ließ sich nicht ruckelfrei aus dem Hahn ziehen. Kommt vor, aber ich fand zunächst nicht heraus, wo genau das Wasser sich seinen illegalen Weg bahnte. Außerdem war die Spüle sehr beengt, und ich musste, um herumschrauben zu können, mich so bewegen, als sei ich vom **Scarlett Entertainment** angeheuert worden.

Mal im Ernst: Wie machen das Leute, die nicht über ein halbes Jahrhundert handwerklicher Erfahrung verfügen (kaputte Wohnungen komplett zu renovieren, hausbesetzte, also noch kaputtere Wohnungen instandzubesetzen zu einer Zeit, also es noch keine Erklärvideos gab)? Müssen die jedes Mal einen Installateur rufen? Und haben die alle das nötige [Spezialwerkzeug](https://www.obi.de/magazin/bad/werkzeuge-fuer-armatureninstallation) herumzuliegen? Und alleinerziehende Mütter? Sprechen die dann Beschwörungsformeln in Gendersprache?

Ja, ich bekam es hin, aber hatte zuvor noch viel mehr böse Worte flüstern müssen. Das Problem waren, wie ich ohnehin vermutete, die Dichtungen, über die die Anleitung kein verständliches Wort verloren hatte. Ich musste das ganze Teil komplett in alle Einzelteile zerlegen und wieder zusammensetzen. Zwischendurch fiel mir ein kleines Werkzeug in ein noch kleineres Loch hinter der Spüle, so dass ich schon erwog, auch die Einbauschränke zu Kleinholz zu verarbeiten auseinanderzunehmen, um dahinter etwas zu finden, was vielleicht schon seit Jahrzehnten vermisst wurde.

![](_page_36_Picture_1.jpeg)

Auf dem Rückweg geriet ich zahllose Male in Strassensperrungen, weil irgendwelche Läufe oder Rennen stattfanden, über die mich zu informieren ich sträflich vernachlässigt hatte. Ich bretterte also über Bürgersteige,

![](_page_36_Figure_3.jpeg)

Endlose stauende Autofahrer vorbei, deren wütende Kommentare über mein arrogantes Fahrverhalten ich generös ignorierte,

wohl wissend, dass sie sich den Stau hätten ersparen können, wenn sie prophylaktisch auf einen Tretroller umgestiegen wären.

Zwei Arabern auf dem Kurfürstendamm, die gleich zwei schwanzverlängerende Protzkarren im absoluten Halteverbot und auf dem Radfahrstreifen geparkt hatten, hätte ich fast zeigen müssen, dass ich die wirklich üblen [Krav-Maga-Tricks](https://www.kravmagadepartment.de/krav-maga-techniken/) immer noch drauf habe. Aber die Herren wurden nicht aggressiv, als ich mit 30 km/h auf sie zubretterte und dann eine Vollbremsung hinlegte wie beim [Westernreiten,](https://www.swp.de/sport/mehr-lokalsport/goeppingen-geislingen/georgia-im-galopp-zu-doppel-gold-28319958.html) sondern meinten erschrocken, ich sollte "nicht so schnell" fahren. Also beließ ich es bei einer mündlichen Ermahnung.

Ich kam dann an meiner ehemaligen Arbeitstätte vor und plauderte mit der dortigen Security. Es ist immer noch so schlimm, und auch die Störer, mit denen wir zu tun hatten, treiben immer noch höchstpersönlich ihr Unwesen. Irgendwie bin ich doch froh, dass ich mir den Stress nicht mehr antun muss.

![](_page_37_Picture_3.jpeg)

Insgesamt bin ich gestern fast 40 Kilometer mit den Rad gefahren, was mein Körper mir auch dezent mitteilte. Zuhause gab es Arme-Leute-Essen: [Haferschnitzel](https://www.chefkoch.de/rs/s0/haferschnitzel/Rezepte.html) mit gekochten und

danach kurz angebratenen Erdäpfeln sowie Gurkensalat, was insgesamt weniger als drei Euronen gekostet haben wird.

Und wie schon gesagt: Danach fiel ich hundemüde ins Bett. By the way: Noch eine Woche Frühschicht, und dann habe ich Urlaub! ! חחרון! Urlaub!

### **[Foodporn und andere Miscellen](https://www.burks.de/burksblog/2023/09/05/53585)**

![](_page_38_Picture_3.jpeg)

"Wir werden in Deutschland versuchen, KI auf die Straße zu bringen", sagte Heil am Montagabend in Berlin. Gern geschehen.

Wie die Leserschaft sicher merkt, fehlt mir zur Zeit irgendwie die Motivation die Zeitläufte das Weltgeschehen zu kommentieren, was bekanntlich der Sinn und Zweck eines Blogs ist. Ich kriege bei allem schlechte Laune, sogar bei feuilletonistischen Themen.

![](_page_39_Picture_0.jpeg)

Zum Einschlafen sah ich gestern die siebte (?) Staffel von Homeland (vermutlich zum 2. Mal, aber ich konnte mich nicht erinnern). Der Plot ist sowieso absurd, aber immer wenn Computer ins Spiel kommen, wird es so realistisch wie [The](https://de.wikipedia.org/wiki/The_Witcher_(Fernsehserie)) [Witcher](https://de.wikipedia.org/wiki/The_Witcher_(Fernsehserie)). Niemand kennt Veracrypt. Wenn man einen Laptop aufklappt, sieht man gleich alles. Es gibt keine Backups. Die "Hacker" haben magische Fähigkeiten. Die CIA hört Telefonzellen (!) in Afghanistan (!) in Echtzeit (!) jederzeit (!) ab usw.. Die [Heldin](https://de.wikipedia.org/wiki/Claire_Danes), die zwar großartig schauspielert, aber ein nervliches Wrack darstellen muss, was man kaum ertragen kann, klickt auf eine Datei, und schon wird ihr Computer per [Ransomware](https://de.wikipedia.org/wiki/Ransomware) klickibunti ferngesteuert, inklusive Webcam. Was mich am meisten ärgert: Vermutlich glauben wirklich Leute daran, dass das so funktioniert.

Nun zu den Frontberichten.

![](_page_40_Picture_0.jpeg)

Sceenshot: [Spiegel-Video](https://www.spiegel.de/politik/deutschland/wahlkampf-in-bayern-hubert-aiwanger-und-markus-soeder-sprechen-beim-gillamoos-a-6154160d-48cb-4bb9-9f32-3dc5b8a37143)

#### **Defamation-Front**

- Die Kampagne der "Süddeutschen" gegen A. hat einen genau so durchschlagenden Erfolg wie die ukrainische Gegenoffensive. Don Alphonso schreibt [paywallgeschützt](https://www.welt.de/kultur/stuetzen-der-gesellschaft/plus247278890/Don-Alphonso-Die-grosse-bayerische-Beischlafbettelei.html) dazu: *Wenn man heute den Eindruck haben muss, dass die ganze Opposition aufrecht gegen diesen bösen Hubsi und seine sinistre Vorgeschichte in Mallersdorf kämpft – dann verschweigen sie ihre eigenen gschlamperten Verhältnisse. Bevor der Hubsi nämlich 2018 nach der letzten Landtagswahl der Regierung beitrat, war er noch gern gesehener Helfer und Anschieber der ansonsten eher machtlosen Opposition. So verstand man sich im letzten Jahrzehnt unter SPD, Grünen und Freien Wählern prächtig, als es um die Verhinderung der dritten Startbahn des Flughafens München ging, und genauso reibungslos arbeitete man bei der Abschaffung der Studiengebühren gegen den Willen der CSU zusammen. Schon 2008 war der Ärger über die Freien Wähler in der CSU so groß, dass dort einzelne planten, mit alten Geschichten über Aiwanger an die Öffentlichkeit zu gehen.*

Zum Thema passen auch die lustigen [Querelen](https://www.jpost.com/diaspora/antisemitism/article-757593) zwischen [Elon Musk](https://www.jpost.com/diaspora/antisemitism/article-757445) und der Anti-Defamation League. *Musk said that advertisers have told the company they're receiving pressure from the ADL, a Jewish non-governmental organization that seeks to fight*

*antisemitism and extremism around the world, to not advertise on X. He went on to say, "If this continues, we will have no choice but to file a defamation suit against, ironically, the 'Anti-Defamation' League."*

Die ADL möchte das Böse aus dem Internet [wegzensieren,](https://www.frontpagemag.com/elon-musk-blames-jews-for-a-boycott-funded-by-a-non-jewish-tech-billionaire/) wobei sie sich, wie auch ihre deutschen Brüder und Schwestern im Geiste, das Recht vorbehält, selbst zu bestimmen, was das Böse jeweils sei. Musk sieht das bekannterweise anders, wobei meine Sympathien bei X bzw. ihm liegen. Der Hintergrund: *Musk had earlier "liked" the tweet launching the hashtag by [Keith](https://twitter.com/KeithWoodsYT) [Woods](https://twitter.com/KeithWoodsYT), an Irish white nationalist and self-described "raging* antisemite." - "The ADL's favourite tactic is financially *blackmailing social media companies into removing free speech on their platforms," Woods said in his Aug. 31 tweet. "Why should they have a platform on X to hold @elonmusk to ransom? It's time to #BanTheADL."*

Wenn ein Antisemit etwas Richtiges sagt, darf man das nicht "liken", so die ADL-Liga.

![](_page_41_Picture_3.jpeg)

Russische Propaganda, also automatisch voll gelogen

#### **Ostfront**

[ISW](https://www.understandingwar.org/backgrounder/russian-offensive-campaign-assessment-july-27-2023): *Ukrainian forces continued counteroffensive operations on at least three sectors of the front on July 27 and made gains in some areas, although Ukrainian forces appear not to have continued significant mechanized assaults south of Orikhiv in*

*western Zaporizhia.*

Vielleicht [stimmt das aber gar nicht.](https://twitter.com/BrennpunktUA/status/1684635761407066113) Das lässt mich übrigens völlig kalt. Sollen sie doch.

#### **Miscellaneous Front**

![](_page_42_Picture_3.jpeg)

Foodporn (Symbolbild)

– Der Begriff Foodporn bekommt bei [Lidl UK](https://www.heise.de/news/Wegen-Porno-Link-auf-Verpackung-Lidl-UK-ruft-Suessigkeiten-fuer-Kinder-zurueck-9294237.html) eine völlig neue Bedeutung.

– Der Schufa [geht es vielleicht an den Kragen](https://www.heise.de/news/EU-Verbot-droht-Schufa-spielt-Bedeutung-ihres-Scores-herunter-9294458.html).

– Nein, ich werde keinen [Rucksack auf Reisen](https://www.heise.de/news/Microsoft-Patent-Der-Mensch-lenkt-der-Rucksack-denkt-9294181.html) mitnehmen, der mich dumm anlabert.

– *"This is another that will burst your efficient Deutschland bubble; bureaucracy is extremely slow in Germany and almost everything is printed out on paper. Worker shortages in the public sector mean that the situation is pretty dire. The head of Berlin's Foreigners' Office (Ausländerbehörde), which you will have to visit to get a residence permit if you are a non-EU citizen, has admitted that the office is "nigh dysfunctional" due to a dearth of staff."* (Aus: [Living in](https://www.iamexpat.de/expat-info/german-expat-news/living-germany-foreigner-ultimate-guide) [Germany](https://www.iamexpat.de/expat-info/german-expat-news/living-germany-foreigner-ultimate-guide) as a foreigner: The ultimate guide)

– So sieht [Kommunismus aus](https://english.news.cn/20230904/9a46aa308fb048e78ec078fa7aab899b/c.html): "China establishes bureau for private economy development". Zu China empfehle ich übrigens ein [Video:](https://www.youtube.com/watch?v=TfsBeSOjlso) "Claudia Sünder im Gespräch mit Michael Schumann". So etwas würden die Anstalten nie senden. Viel zu realistisch und völlig ohne Propaganda gegen China. Und auch die Uiguren kommen nicht vor, was hierzulange unmöglich wäre.

– Im Juni lebten rund 280.000 ausreisepflichtige Menschen in Deutschland. So viele Einwohner hat Wiesbaden. Wir schaffen das.

– Berlin [ist sicher.](https://www.berliner-zeitung.de/mensch-metropole/trotz-urteil-und-haftbefehl-tausende-kriminelle-laufen-in-berlin-frei-herum-li.385613)

![](_page_43_Picture_4.jpeg)

– Vielleicht ist jetzt doch die [Gegenerde](https://de.wikipedia.org/wiki/Gegenerde) entdeckt worden? [Da](https://www.heise.de/news/Etwas-groesser-als-die-Erde-und-sehr-weit-weg-Neue-Vorhersage-zu-neuntem-Planeten-9293863.html) [ist was hinter dem Neptun](https://www.heise.de/news/Etwas-groesser-als-die-Erde-und-sehr-weit-weg-Neue-Vorhersage-zu-neuntem-Planeten-9293863.html). Das muss ich heute Abend [auf Gor](https://de.wikipedia.org/wiki/John_Norman#Der_Gor-Zyklus) erzählen. Oder darüber einen Artikel in der 360. Ausgabe der [Voice of Gor](https://www.gorean-forums.com/) (oben der Titel, nur in Secondlife erhältlich) schreiben…

# **[Kein Pixelsex](https://www.burks.de/burksblog/2023/08/27/kein-pixelsex)**

![](_page_44_Picture_1.jpeg)

Gestern war ich wieder mal ein paar Stunden in einer [virtuellen Welt](https://en.wikipedia.org/wiki/Second_Life), in welcher, wird hier jeder wissen, der länger als einen Tag mitgelesen hat. Ich hatte in den letzten zwei Monaten kaum Zeit dafür, obwohl ich auch virtuelle "Verpflichtungen" gegenüber meiner virtuellen Peer Group habe.

Ich saß also in meiner kleinen gemütlichen [Oase](https://lamekaiila.com/), umweht von virtuellen Sandstürmen, die die virtuellen Seile der virtuellen festgezurrten Zelte virtuell flattern ließen, und musste entscheiden, was zu tun sei.

![](_page_44_Picture_4.jpeg)

Sollte ich meinen Avatar in warme Pelze einhüllen und <del>in den</del> fernen Norden nach [Torvaldsland](https://www.gorwiki.de/wiki/index.php/Torvaldsland) reisen, wo mich grimmige Krieger erwarten würden, die alle aussehen wollen wie [Ragnar](https://www.burks.de/burksblog/Ragnar Lodbrok) [Lodbrok](https://www.burks.de/burksblog/Ragnar Lodbrok)? Oder doch lieber in eine Stadt? Oder andere Avatare beim Pixelsex beobachten?

![](_page_45_Picture_1.jpeg)

Seriously: Eine wichtige Spielerin ist gestorben, berichtete man mir. [Madita Spitteler](https://world.secondlife.com/resident/05c7d69c-3e1d-48d2-b7b8-085394f50356?lang=de) besaß einen virtuellen [Laden](https://marketplace.secondlife.com/de-DE/stores/78835) und war Gamedesigner wie ich – sie baute arabische [Wüsten-Sims](https://www.youtube.com/watch?v=6jFZYxj8JXI). Von uns gibt es nur ein halbes Dutzend in Secondlife, das immer noch geschätzt eine halbe Million aktiver Spieler hat – wir sind also eine Minderheit von 0.0012%. Ihren Realnamen kenne ich nicht, aber sie war eine produktive und künstlerisch begabte Person. Vorgestern wurde mein Avatar übrigens 6000

Tage alt, ihrer war nur ein paar Tage jünger.

![](_page_46_Picture_1.jpeg)

Nein, ich muss jetzt die 359-ste Ausgabe meiner virtuellen Zeitung fertig machen und verteilen. *The VOICE OF GOR is a Gorean newspaper since 2009. Forerunners were the "Vonda Voice" (since 03-26-2009, issues 1-56, editor Verona Lorgsval), the "Voice of Gor" (since 07-14-2010, issues 1-133, editor Verona Lorgsval), the Ianda Times (since 2011, issues 1-71, editor Rarius Yuroki [Yuroki Uriza]).* Es gab noch eine andere Zeitung, die [Gazette of Gor](https://gazetteofgor.wordpress.com/), aber die hat nur ein gutes Jahr durchgehalten – die virtuelle Herausgeberin hat vor ein paar Wochen das [virtuelle Handtuch](https://de.wiktionary.org/wiki/das_Handtuch_werfen) virtuell geworfen. Das nenne ich "Verpflichtungen" – man wartet auf mich bzw. auf das, was ich schreibe…

**[Aktuelle Frontberichte,](https://www.burks.de/burksblog/2023/08/21/aktuelle-frontberichte-reloaded) [reloaded](https://www.burks.de/burksblog/2023/08/21/aktuelle-frontberichte-reloaded)**

#### HORRID MASSACRE IN VIRGINIA-

![](_page_47_Picture_1.jpeg)

The Service which the shows. Plote is designed to expresent, are -- Fig. 1, a Metter introduce for One of the of her oblidges, -- v, Mr. Trans, creatly sent-<br>derectory bis away Slaves, -- 3, Mr. Burrow, who bearely defende

### **Historisch-pädagogische Front**

Am 21 August 1831 begann ein Aufstand versklavter Afrikaner in Virginia, USA. Der Anführer war "der Prophet" [Nat Turner.](https://de.wikipedia.org/wiki/Nat_Turner) Turner wurde am 11. November 1831 in Jerusalem im [Southampton](https://de.wikipedia.org/wiki/Southampton_County) [County](https://de.wikipedia.org/wiki/Southampton_County), Virginia, gehängt; sein Körper wurde [Ärzten](https://www.loc.gov/item/00001930/) [überlassen](https://www.loc.gov/item/00001930/), die ihn köpften, abhäuteten und vierteilten. Im Gegensatz zu Spartacus hat Nat Turner [ein schriftliches](https://docsouth.unc.edu/neh/turner/turner.html) [Vermächtnis hinterlassen.](https://docsouth.unc.edu/neh/turner/turner.html)

![](_page_47_Picture_5.jpeg)

Zerstörter [Leopard 2](https://en.wikipedia.org/wiki/Leopard_2) in der Ukraine (Quelle: [russische Propaganda](https://t.me/intelslava/50683), also automatisch voll gelogen)

#### **Ostfront**

"[US-Geheimdienste schätzen,](https://www.tagesspiegel.de/internationales/nach-dem-bericht-von-us-geheimdiensten-was-passiert-wenn-die-offensive-der-ukraine-scheitert-10335187.html) dass die Ukraine ein zentrales Ziel ihrer Offensive verfehlen wird." Ich schätze die Lage als Experte ein, falls das jemand wissen will, aber nur per verschlüsselter E-Mail. Oder hier auf dem Blog.

![](_page_48_Picture_3.jpeg)

Izz al-Din al-Qassam Brigaden der Hamas, Source: [IDF](https://www.idf.il/en/mini-sites/hamas/4-reasons-why-hamas-is-a-terror-organization/)

#### **Terror- und Religiotenfront**

[Jerusalem Post](https://www.jpost.com/israel-news/article-755591): "Arab indicted for stabbing co-worker in , religiously motivated' terror attack". [Jeruslalem Post:](https://www.jpost.com/breaking-news/article-755533) "Hebron terror attack: Mother shot dead in front of daughter". Bezael Smotrich ist zum Thema wie gewohnt Trump-mäßig [unterwegs.](https://www.timesofisrael.com/smotrich-didnt-realize-wipe-out-huwara-call-would-be-seen-as-idf-order-apologizes/) Übrigens: Israel [verurteilt](https://www.timesofisrael.com/court-indicts-8-teens-for-attacking-arab-in-downtown-jerusalem/) Israelis wegen rassistisch motivierter Gewalt.

![](_page_49_Picture_0.jpeg)

Türkische Männer, deren Söhne und Enkel in Deutschland Fußball spielen [\(Symbolbild](https://www.duvarenglish.com/turkish-opposition-mp-in-intensive-care-after-fight-in-parliament-news-61601))

#### **Leibesübungen-Front**

Ich frage nur nach den Vornamen. [Die Wahrung des Landfriedens](https://de.wikipedia.org/wiki/Landfrieden#Moderne_Erscheinungsformen) – das Verbot von Faustrecht und Selbstjustiz – ist in der Form des staatlichen Gewaltmonopols Basis jeder modernen Rechtsordnung. Definiere "modern" und übersetze das Ergebnis ins [Arabische](https://www.bbc.com/news/av/world-middle-east-59812890) und [Türkische.](https://www.duvarenglish.com/turkish-opposition-mp-in-intensive-care-after-fight-in-parliament-news-61601)

![](_page_49_Picture_4.jpeg)

#### **Virtuelle und linguistische Front**

– [Heise](https://www.heise.de/news/US-Gericht-Kein-Copyright-fuer-KI-generiertes-Kunstwerk-9268699.html): "Ein von einer KI-Technik generiertes Kunstwerk fällt in den USA nicht unter die Copyright-Regeln und kann nicht urheberrechtlich geschützt werden." Das ist in Deutschland auch so. "Menschliche Beteiligung" kann aber bedeuten, dass ich ein von der KI generiertes Bild minimal verändere. Und dann?

- "Nach Sachsen und Schleswig-Holstein [untersagt](https://www.presseportal.de/pm/47409/5580721) jetzt auch Sachsen-Anhalts Bildungsministerium an Schulen das Gendern mit Sonderzeichen. Die Entscheidung bezieht sich sowohl auf den Unterricht, als auch auf den offiziellen Schriftverkehr der Schulen." [Nach "Unterricht" kommt kein Komma, Verein Deutsche Sprache! SCNR]

– Sehr lustig in der [Süddeutschen](https://www.sueddeutsche.de/muenchen/landkreismuenchen/haar-gendern-buergermeister-anordnung-1.6137460) über [Haar](https://de.wikipedia.org/wiki/Haar_(bei_M%C3%BCnchen)): "Bürgermeister Andreas Bukowski hat per Anordnung entschieden, dass im Rathaus zukünftig ohne Sternchen, Doppelpunkte oder Unterstriche kommuniziert werden soll. Von der SPD kommt Widerspruch. Und die Gleichstellungsbeauftragte wirft hin." – Der Hamburger Senat hat [offiziell bestätigt](https://www.welt.de/regionales/hamburg/article246961658/Volksinitiative-gegen-das-Gendern-zustande-gekommen.html), dass die Volksinitiative [Schluss mit Gendersprache in Verwaltung und](https://vds-ev.de/aktionen/aufrufe/hamburger-volksinitiative-schluss-mit-gendersprache-in-verwaltung-und-bildung/) [Bildung](https://vds-ev.de/aktionen/aufrufe/hamburger-volksinitiative-schluss-mit-gendersprache-in-verwaltung-und-bildung/) zustande gekommen ist; die Zahl der mindestens 10.000 Unterschriften der Hamburger Wahlberechtigten sei erreicht worden. Jetzt muss sich die Bürgerschaft mit dem Anliegen beschäftigen.

– Mal sehen, wann mein Avatar in Secondlife [einen Ausweis](https://www.heise.de/news/Online-Ausweis-China-will-fuer-Sicherheit-und-Ordnung-im-Metaverse-sorgen-9275578.html) [braucht](https://www.heise.de/news/Online-Ausweis-China-will-fuer-Sicherheit-und-Ordnung-im-Metaverse-sorgen-9275578.html).

**Technische Front** Die [Ente ist out.](https://www.instagram.com/reel/CwNmLKdNz1q/)

## **[Unter Doppelgängern](https://www.burks.de/burksblog/2023/08/04/unter-doppelgaengern)**

![](_page_51_Picture_0.jpeg)

Midjourney/Burks

### **Wie kann ich von mir selbst einen [virtuellen Doppelgänger](https://heise-academy.de/sommer-challenge?wt_mc=intern.academy.newsticker.sommer-challenge.ticker-1.link.link) für virtuelle Meetings erstellen?**

ChatGPT: Die Erstellung [besser, wenn schon kein Verb: *Das Erstellen*, oder in Genderquatschsprache: *Das Zuerstellende*] eines virtuellen Doppelgängers für virtuelle Meetings kann [nicht *ist*? Und wann nicht?] ein interessantes Projekt sein, das jedoch technische Kenntnisse und Ressourcen erfordert. [Das hätte ich jetzt nicht gedacht!] Hier sind einige Schritte und Technologien [Warum nicht *Techniken*?], die du in Betracht ziehen könntest [in welchem Fall? Ist das [Irrealis?](https://de.wikipedia.org/wiki/Irrealis) Ich könnte, wenn ich es täte?]:

![](_page_52_Picture_0.jpeg)

**[3D-Modellierung](https://www.vision-reality.de/geschichte-3d-visualisierung/#:~:text=Sutherland%20erfand%20und%20entwickelte%20das,in%20den%2070er%20Jahren%20unzug%C3%A4nglich.)**: Zunächst benötigst du ein 3D-Modell von dir selbst, das als Grundlage für deinen virtuellen Doppelgänger dient. Du könntest einen [3D-Scanner](https://www.artec3d.com/de/learning-center/3d-body-scanner) verwenden, um dein Gesicht und deinen Körper zu erfassen, oder einen [3D-Künstler](https://www.freelancermap.de/blog/was-macht-ein-3d-artist/#:~:text=Ein%203D%2DArtist%20muss%20die,geh%C3%B6ren%20ebenfalls%20zu%20den%20Grundvoraussetzungen.) beauftragen, [dein Modell](https://shedevre.de/blog/was-kosten-renderings/#:~:text=Um%20Ihnen%20eine%20Vorstellung%20zu,%E2%82%AC%20und%208500%E2%82%AC%20liegen.) zu erstellen.

**Motion Capture**: Für realistische Bewegungen und Mimik kannst du [Motion-Capture-Technologien](https://de.wikipedia.org/wiki/Motion_Capture) verwenden. Es gibt tragbare [Motion-Capture-Anzüge](https://www.weltenbauer.com/synertial-mocapsuit.html) oder spezielle Kamerasysteme (1), die deine Bewegungen erfassen und auf dein 3D-Modell übertragen können.

![](_page_53_Picture_0.jpeg)

**Sprachsynthese**: Für die Sprachausgabe benötigst du eine Textto-Speech-Engine, die deine Stimme synthetisiert. Es gibt [verschiedene TTS-Modelle](https://geekflare.com/de/text-to-speech-solutions/), die natürlich klingende Stimmen erzeugen können.

**Spracherkennung**: Um deinem virtuellen Doppelgänger zu ermöglichen, auf Sprachbefehle oder Fragen zu reagieren, benötigst du eine [Spracherkennungstechnologie,](https://www.netzsieger.de/k/spracherkennungssoftware) die das Gesprochene in Text umwandelt.

**[Avatar-Plattformen](https://readyplayer.me/de)**: Es gibt spezielle Plattformen und Software, die bereits einige dieser Technologien kombinieren und es dir ermöglichen, deinen virtuellen Doppelgänger zu erstellen und in virtuellen Meetings zu nutzen. Einige dieser Plattformen bieten sogar Funktionen für Animation und Interaktion. [Ich weiß: Mein Avatar in Secondlife ist schwer bewaffnet für die adulte (!) Interaktion mit [anderen Avataren.](https://www.gorean-forums.com/pix/112222_17bg.jpg) Er hat sogar **Fist combat**.]

![](_page_54_Picture_0.jpeg)

**Hardwareanforderungen**: Beachte, dass die Erstellung und Darstellung eines hochwertigen virtuellen Doppelgängers [leistungsstarke Hardware](https://www.heise.de/thema/grafikkarten) erfordert, insbesondere für Echtzeit-Animation und Rendering.

Es ist wichtig zu betonen [warum?], dass die Erstellung eines realistischen virtuellen Doppelgängers eine komplexe und kostenintensive Aufgabe sein kann, die fortgeschrittene Technologien und möglicherweise die Zusammenarbeit mit Experten erfordert. Je nach den gewünschten Funktionen und dem Grad der Realismus, den du anstrebst, könnten die Kosten und Anforderungen stark variieren. In einigen Fällen könntest du auf vorhandene Technologien und Plattformen zurückgreifen, um den Aufwand zu verringern.

![](_page_55_Picture_0.jpeg)

\_\_\_\_\_\_\_\_\_\_\_\_\_\_\_\_\_\_\_\_\_\_\_\_\_\_\_\_

(1) Es gibt verschiedene Kamerasysteme und Technologien, die Bewegungen erfassen und auf ein 3D-Modell übertragen können. Diese Systeme werden oft für Motion Capture (MoCap) verwendet, um Bewegungen von Menschen oder Objekten auf virtuelle Charaktere oder Modelle zu übertragen. Hier sind einige der gängigsten Kamerasysteme:

[Optische Motion Capture-Systeme](https://www.cg.tuwien.ac.at/courses/Seminar/SS2001/mocap/MotionCapture_Ablauf.pdf): Optische Motion Capture-Systeme verwenden Infrarotkameras und reflektierende Markierungen (sogenannte Marker) auf dem zu erfassenden Objekt oder auf der Person. Die Kameras erfassen die Bewegungen der Marker im Raum, und Software berechnet die Bewegungen im 3D-Raum. Bekannte Marken in diesem Bereich sind VICON, OptiTrack und Qualisys.

[Inertiale Motion Capture-Systeme](https://ps.is.mpg.de/pages/inertial-motion-capture): Diese Systeme verwenden tragbare [Inertialsensoren](https://de.wikipedia.org/wiki/Inertiale_Messeinheit), die Beschleunigungsmesser, [Gyroskope](https://de.wikipedia.org/wiki/Kreiselinstrument) und [Magnetometer](https://de.wikipedia.org/wiki/Magnetometer) enthalten, um die Bewegungen des Trägers zu erfassen. Diese Systeme sind kabellos und eignen sich gut für die Erfassung [um zu erfassen, was sich bewegt, verdammt!] von Bewegungen in Innenräumen oder an Orten, wo optische Marker schwierig zu verwenden sind.

[Depth-Sensing-Kameras](https://aivero.com/overview-of-depth-cameras/): Depth-Sensing-Kameras, wie die [Microsoft Kinect](https://de.wikipedia.org/wiki/Kinect) oder [Intel RealSense](https://www.intel.de/content/www/de/de/architecture-and-technology/realsense-overview.html), verwenden Infrarot-oder [ToF- \(Time-of-Flight\) Sensoren](https://www.ims.fraunhofer.de/de/Geschaeftsfelder/CMOS-Image-Sensors/Technologien/ToF-Sensoren.html), um die Tiefeninformationen der Umgebung zu erfassen. Durch die Analyse dieser Tiefeninformationen können Bewegungen und Körperhaltungen von Personen erfasst werden.

Kombinierte Systeme: Es gibt auch Systeme, die verschiedene Technologien kombinieren, um präzisere Motion Capture-Daten zu erhalten. Beispielsweise können optische Systeme mit Inertialsensoren kombiniert werden, um sowohl die Genauigkeit als auch die Mobilität zu verbessern.

[Markerlose Motion Capture](https://www.mpg.de/417219/forschungsSchwerpunkt1.pdf): Fortschritte in der Computer Vision ermöglichen es, Marker in einigen Fällen vollständig zu umgehen. Markerlose Motion Capture-Systeme verwenden Kameras, um die Bewegungen einer Person direkt zu erfassen, ohne dass Markierungen auf dem Körper angebracht werden müssen. Solche Systeme basieren auf fortschrittlichen Algorithmen zur Bewegungsanalyse und -verfolgung.

Die Wahl des geeigneten Systems hängt von verschiedenen Faktoren ab, wie beispielsweise dem Budget, dem gewünschten Genauigkeitsgrad, dem Anwendungsbereich und den spezifischen Anforderungen Ihres Projekts. Hochwertige optische Motion Capture-Systeme bieten in der Regel die präzisesten Ergebnisse, während markerlose Systeme weniger aufwändig in der Anwendung sein können.